## Pracownia komputerowa

#### Rafał J. Wysocki

#### Instytut Fizyki Teoretycznej, Wydział Fizyki UW

9 stycznia 2012

Rafał J. Wysocki (rwys@fuw.edu.pl) [Pracownia komputerowa](#page-176-0) 9 stycznia 2012 1 / 76

4日下

 $\leftarrow$   $\overline{m}$   $\rightarrow$ 

G.

Þ  $\rightarrow$   $\rightarrow$   $\rightarrow$  <span id="page-0-0"></span> $2990$ 

## Kontakt

- <http://www.fuw.edu.pl/~rwys/pk>
- [rwys@fuw.edu.pl](mailto:rwys@fuw.edu.pl)
- tel. 22 55 32 263
- ul. Hoża 69, pok. 142 (dawniej 216)

イロト イ押ト イヨト イヨト

 $ORO$ 

#### Wstep Materiał na ćwiczenia

## Materiał na ćwiczenia

- **1** Pliki i katalogi w systemie Linux.
	- Drzewo katalogowe.
	- Operacje na plikach i katalogach, linia poleceń (*ang. command line*).
	- Prawa dostępu.
	- Przeszukiwanie drzewa katalogowego.
	- Archiwizowanie danych.
	- Procesy.
- 2 Pakiet biurowy OpenOffice.org.
	- Arkusz kalkulacyjny.
	- **Procesor tekstu.**
	- Edytor równań.
	- Łączenie dokumentów, eksport i import danych.
- **3** Wizualizacja danych.
	- qtiplot
	- gnuplot

 $QQ$ 

 $\mathcal{A} \oplus \mathcal{B}$  and  $\mathcal{A} \oplus \mathcal{B}$  and  $\mathcal{B} \oplus \mathcal{B}$ 

## Plan wykładu

- Zasada działania i budowa komputera.
- Binarny zapis danych, reprezentacje liczb i znaków.
- Struktura i budowa pamięci, rodzaje pamięci.
- Masowe składowanie danych, systemy plikowe i drzewa katalogowe.
- Przestrzeń dyskowa, pliki i katalogi.
- Standardowe formaty plików.
- Cyfrowy zapis dźwięku i obrazu.
- Przesyłanie danych na odległość i sieci komputerowe.

æ.

 $QQ$ 

#### Podstawowe składniki (każdego) komputera

- <sup>1</sup> Procesor (*ang. processor*) może być więcej, niż jeden.
- <sup>2</sup> Pamięć (*ang. memory*).
- <sup>3</sup> Urządzenia wejścia/wyjścia (*ang. Input/Output devices*).

 $QQ$ 

Podstawowe składniki (każdego) komputera

- <sup>1</sup> Procesor (*ang. processor*) może być więcej, niż jeden.
- <sup>2</sup> Pamięć (*ang. memory*).
- <sup>3</sup> Urządzenia wejścia/wyjścia (*ang. Input/Output devices*).

Zadaniem procesora jest wykonywanie programów, które składają się z symboli zwanych rozkazami (*ang. instruction*), odczytywanych z pamięci.

 $200$ 

Podstawowe składniki (każdego) komputera

- <sup>1</sup> Procesor (*ang. processor*) może być więcej, niż jeden.
- <sup>2</sup> Pamięć (*ang. memory*).
- <sup>3</sup> Urządzenia wejścia/wyjścia (*ang. Input/Output devices*).

Zadaniem procesora jest wykonywanie programów, które składają się z symboli zwanych rozkazami (*ang. instruction*), odczytywanych z pamięci.

Rozkazy reprezentują bardzo proste operacje do przeprowadzenia. Zwykle dopiero wykonanie wielu rozkazów powoduje zauważalny skutek.

 $200$ 

Podstawowe składniki (każdego) komputera

- <sup>1</sup> Procesor (*ang. processor*) może być więcej, niż jeden.
- <sup>2</sup> Pamięć (*ang. memory*).
- <sup>3</sup> Urządzenia wejścia/wyjścia (*ang. Input/Output devices*).

Zadaniem procesora jest wykonywanie programów, które składają się z symboli zwanych rozkazami (*ang. instruction*), odczytywanych z pamięci.

Rozkazy reprezentują bardzo proste operacje do przeprowadzenia. Zwykle dopiero wykonanie wielu rozkazów powoduje zauważalny skutek.

Każdy rozkaz jest odczytywany z określonego miejsca (lokacji) w pamięci i może wyznaczać położenie (w pamięci) następnego rozkazu (domyślnie kolejne rozkazy są położone w pamięci jeden za drugim).

Rafał J. Wysocki (rwys@fuw.edu.pl) [Pracownia komputerowa](#page-0-0) 9 stycznia 2012 5 / 76

## Wykonywanie rozkazów

#### Przykład: obliczamy 3<sup>5</sup>

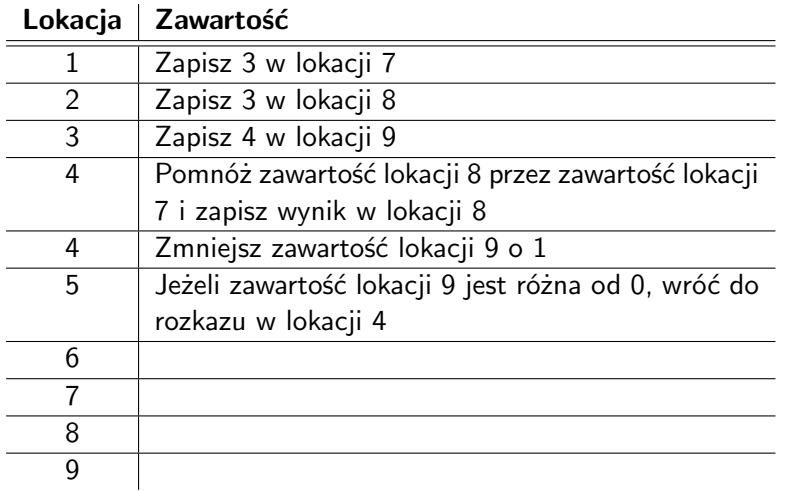

Rafał J. Wysocki (rwys@fuw.edu.pl) [Pracownia komputerowa](#page-0-0) 9 stycznia 2012 6 / 76

<sup>1</sup> Od czego pochodzi nazwa "komputer"?

 $\equiv$ 

 $QQ$ 

 $4$  ロ }  $4$   $\overline{m}$  }  $4$   $\overline{m}$  }  $4$   $\overline{m}$  }

**1** Od czego pochodzi nazwa "komputer"?

Od nazwy maszyny ENIAC (*ang. Electronic Numerical Integrator And Computer*).

G.

イロト イ押ト イヨト イヨト

 $QQ$ 

**1** Od czego pochodzi nazwa "komputer"?

- Od nazwy maszyny ENIAC (*ang. Electronic Numerical Integrator And Computer*).
- 2 Kto sformułował "współczesną" definicję komputera?

G.

 $QQ$ 

**1** Od czego pochodzi nazwa "komputer"?

- Od nazwy maszyny ENIAC (*ang. Electronic Numerical Integrator And Computer*).
- 2 Kto sformułował "współczesną" definicję komputera?
	- John von Neumann (maszyna von Neumanna).

G.

 $QQ$ 

- **1** Od czego pochodzi nazwa "komputer"?
	- Od nazwy maszyny ENIAC (*ang. Electronic Numerical Integrator And Computer*).
- 2 Kto sformułował "współczesną" definicję komputera?
	- John von Neumann (maszyna von Neumanna).
- <sup>3</sup> Czy maszyna ENIAC była skonstruowana zgodnie z definicją von Neumanna?

G.

 $QQ$ 

- **1** Od czego pochodzi nazwa "komputer"?
	- Od nazwy maszyny ENIAC (*ang. Electronic Numerical Integrator And Computer*).
- 2 Kto sformułował "współczesną" definicję komputera?
	- John von Neumann (maszyna von Neumanna).
- <sup>3</sup> Czy maszyna ENIAC była skonstruowana zgodnie z definicją von Neumanna?
	- Nie.

**E** 

 $QQ$ 

- **1** Od czego pochodzi nazwa "komputer"?
	- Od nazwy maszyny ENIAC (*ang. Electronic Numerical Integrator And Computer*).
- 2 Kto sformułował "współczesną" definicję komputera?
	- John von Neumann (maszyna von Neumanna).
- <sup>3</sup> Czy maszyna ENIAC była skonstruowana zgodnie z definicją von Neumanna?
	- Nie.
- <sup>4</sup> W którym roku powstała maszyna ENIAC?

 $QQQ$ 

- **1** Od czego pochodzi nazwa "komputer"?
	- Od nazwy maszyny ENIAC (*ang. Electronic Numerical Integrator And Computer*).
- 2 Kto sformułował "współczesną" definicję komputera?
	- John von Neumann (maszyna von Neumanna).
- <sup>3</sup> Czy maszyna ENIAC była skonstruowana zgodnie z definicją von Neumanna?
	- Nie.
- <sup>4</sup> W którym roku powstała maszyna ENIAC?
	- 1946. Ostatecznie wyłączono ją w 1955 roku.

**E** 

 $QQ$ 

- **1** Od czego pochodzi nazwa "komputer"?
	- Od nazwy maszyny ENIAC (*ang. Electronic Numerical Integrator And Computer*).
- 2 Kto sformułował "współczesną" definicję komputera?
	- John von Neumann (maszyna von Neumanna).
- <sup>3</sup> Czy maszyna ENIAC była skonstruowana zgodnie z definicją von Neumanna?
	- Nie.
- <sup>4</sup> W którym roku powstała maszyna ENIAC?
	- 1946. Ostatecznie wyłączono ją w 1955 roku.
- **W** którym roku został zaprojektowany pierwszy "prawdziwy" komputer?

 $QQ$ 

- **1** Od czego pochodzi nazwa "komputer"?
	- Od nazwy maszyny ENIAC (*ang. Electronic Numerical Integrator And Computer*).
- 2 Kto sformułował "współczesną" definicję komputera?
	- John von Neumann (maszyna von Neumanna).
- <sup>3</sup> Czy maszyna ENIAC była skonstruowana zgodnie z definicją von Neumanna?
	- Nie.
- <sup>4</sup> W którym roku powstała maszyna ENIAC?
	- 1946. Ostatecznie wyłączono ją w 1955 roku.
- **W** którym roku został zaprojektowany pierwszy "prawdziwy" komputer?
	- 1946, była to maszyna IAS (*ang. Institute for Advanced Study*). Budowę zakończono w 1951 roku.

 $QQ$ 

イロト イ何 トイヨト イヨト ニヨー

Komputery przechowują rozkazy, a także liczby i znaki (ogólnie informacje każdego rodzaju), w postaci ciągów cyfr 0 i 1, zwanych cyframi binarnymi lub bitami (*ang. BInary digiT*).

 $QQ$ 

Komputery przechowują rozkazy, a także liczby i znaki (ogólnie informacje każdego rodzaju), w postaci ciągów cyfr 0 i 1, zwanych cyframi binarnymi lub bitami (*ang. BInary digiT*).

#### Cyfry binarne łatwo jest przechowywać

- <sup>1</sup> Weźmy dowolny układ o dwóch (łatwo rozróżnialnych) stanach.
- **2** Oznaczmy te stany jako "↓" i "↑".
- <sup>3</sup> Wprowadzając układ w stan "*↓*" zapisujemy cyfrę 0.
- <sup>4</sup> Wprowadzając układ w stan "*↑*" zapisujemy cyfrę 1.
- <sup>5</sup> Zbiór takich układów może reprezentować ciąg cyfr 0 i 1.

 $QQ$ 

Komputery przechowują rozkazy, a także liczby i znaki (ogólnie informacje każdego rodzaju), w postaci ciągów cyfr 0 i 1, zwanych cyframi binarnymi lub bitami (*ang. BInary digiT*).

#### Cyfry binarne łatwo jest przechowywać

- <sup>1</sup> Weźmy dowolny układ o dwóch (łatwo rozróżnialnych) stanach.
- **2** Oznaczmy te stany jako "↓" i "↑".
- <sup>3</sup> Wprowadzając układ w stan "*↓*" zapisujemy cyfrę 0.
- <sup>4</sup> Wprowadzając układ w stan "*↑*" zapisujemy cyfrę 1.
- <sup>5</sup> Zbiór takich układów może reprezentować ciąg cyfr 0 i 1.

#### Z takich układów zbudowana jest pamięć komputera.

 $QQ$ 

KID KA KA SA KE KI E

Komputery przechowują rozkazy, a także liczby i znaki (ogólnie informacje każdego rodzaju), w postaci ciągów cyfr 0 i 1, zwanych cyframi binarnymi lub bitami (*ang. BInary digiT*).

#### Cyfry binarne łatwo jest przechowywać

- <sup>1</sup> Weźmy dowolny układ o dwóch (łatwo rozróżnialnych) stanach.
- **2** Oznaczmy te stany jako "↓" i "↑".
- <sup>3</sup> Wprowadzając układ w stan "*↓*" zapisujemy cyfrę 0.
- <sup>4</sup> Wprowadzając układ w stan "*↑*" zapisujemy cyfrę 1.
- <sup>5</sup> Zbiór takich układów może reprezentować ciąg cyfr 0 i 1.

#### Z takich układów zbudowana jest pamięć komputera.

Ciągi cyfr binarnych (bitów) są nazywane słowami (*ang. word*).

## Reprezentacje liczb i znaków

#### Liczby

- $\bullet$  Reprezentacja "naturalna" nieujemne liczby całkowite.
- $\bullet$  Reprezentacje "umowne" liczby ujemne, liczby niecałkowite.

G.

 $QQ$ 

## Reprezentacje liczb i znaków

### Liczby

- $\bullet$  Reprezentacja "naturalna" nieujemne liczby całkowite.
- $\bullet$  Reprezentacje "umowne" liczby ujemne, liczby niecałkowite.

## Znaki

Tylko reprezentacje "umowne" – zbiory znaków (ang. character set).

- ASCII (m. in. 1000001 $_{bin}$  = A, 1000010 $_{bin}$  = B itd.)
- Strony kodowe, standardy ISO-8859, Unicode.

 $\Omega$ 

## Reprezentacje liczb i znaków

### Liczby

- $\bullet$  Reprezentacja "naturalna" nieujemne liczby całkowite.
- $\bullet$  Reprezentacje "umowne" liczby ujemne, liczby niecałkowite.

## Znaki

Tylko reprezentacje "umowne" – zbiory znaków (ang. character set).

- ASCII (m. in. 1000001 $_{bin}$  = A, 1000010 $_{bin}$  = B itd.)
- Strony kodowe, standardy ISO-8859, Unicode.

Dane (*ang. data*) Liczby i znaki w zapisie binarnym.

 $QQ$ 

# Typy danych

#### Dla słowa *N*-bitowego

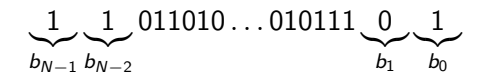

- *b<sup>j</sup>* bit (cyfra binarna) na pozycji *j* = 0*,* 1*, . . . , N −* 1
- Waga bitu odpowiada jego pozycji w słowie:
	- *b*<sup>0</sup> najmniej znaczący (najmłodszy) bit.
	- *bN−*<sup>1</sup> najbardziej znaczący (najstarszy) bit.

 $QQQ$ 

イロト イ何 トイヨト イヨト ニヨー

# Typy danych

#### Dla słowa *N*-bitowego

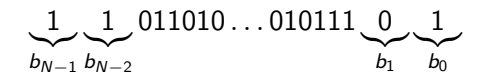

- *b<sup>j</sup>* bit (cyfra binarna) na pozycji *j* = 0*,* 1*, . . . , N −* 1
- Waga bitu odpowiada jego pozycji w słowie:
	- $\bullet$  *b*<sub>0</sub> najmniej znaczący (najmłodszy) bit.
	- *bN−*<sup>1</sup> najbardziej znaczący (najstarszy) bit.

#### Typ danych (*ang. data type*)

Określa rozmiary danych (np. jaka liczba bitów ma być wykorzystywana do zapisania znaku) oraz interpretację zapisu binarnego (tzn. jakie ma być znaczenie poszczególnych bitów).

**E** 

 $QQ$ 

## Reprezentacja bezznakowa dla liczb całkowitych

#### *b* – nieujemna liczba całkowita

$$
b = \sum_{j=0}^{N-1} b_j 2^j = b_{N-1} 2^{N-1} + b_{N-2} 2^{N-2} + \ldots + b_1 2^1 + b_0 2^0
$$

4 0 8

- ← 冊 →

э

化重新润滑脂

 $QQ$ 

## Reprezentacja bezznakowa dla liczb całkowitych

#### *b* – nieujemna liczba całkowita

$$
b = \sum_{j=0}^{N-1} b_j 2^j = b_{N-1} 2^{N-1} + b_{N-2} 2^{N-2} + \ldots + b_1 2^1 + b_0 2^0
$$

#### Typy danych dla reprezentacji bezznakowej

$$
N = 8 : \text{od 0 do } 255 = 2^8 - 1
$$
  
\n
$$
N = 16 : \text{od 0 do } 65535 = 2^{16} - 1
$$
  
\n
$$
N = 32 : \text{od 0 do } 2^{32} - 1
$$
  
\n
$$
N = 64 : \text{od 0 do } 2^{64} - 1
$$
  
\n
$$
N = 128 : \text{od 0 do } 2^{128} - 1
$$

э

 $QQQ$ 

ヨメ メヨメ

## Reprezentacja bezznakowa dla liczb całkowitych

#### *b* – nieujemna liczba całkowita

$$
b = \sum_{j=0}^{N-1} b_j 2^j = b_{N-1} 2^{N-1} + b_{N-2} 2^{N-2} + \ldots + b_1 2^1 + b_0 2^0
$$

Typy danych dla reprezentacji bezznakowej

$$
N = 8 : \text{od 0 do } 255 = 2^8 - 1
$$
  
\n
$$
N = 16 : \text{od 0 do } 65535 = 2^{16} - 1
$$
  
\n
$$
N = 32 : \text{od 0 do } 2^{32} - 1
$$
  
\n
$$
N = 64 : \text{od 0 do } 2^{64} - 1
$$
  
\n
$$
N = 128 : \text{od 0 do } 2^{128} - 1
$$

Działania przeprowadza się na danych tego samego typu.

Rafał J. Wysocki (rwys@fuw.edu.pl) [Pracownia komputerowa](#page-0-0) 9 stycznia 2012 11 / 76

Þ

**← ロ → → ← 何 →** 

Þ  $\rightarrow$   $\equiv$   $\rightarrow$   $QQ$ 

## Arytmetyka w reprezentacji bezznakowej – przykłady

 $10010101 + 01001110 = 11100011 (149 + 78 = 227)$ 

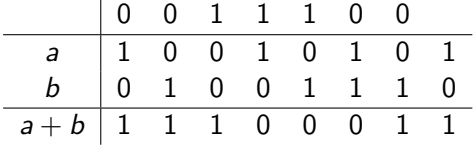

目

 $QQ$ 

化重新润滑脂

Arytmetyka w reprezentacji bezznakowej – przykłady

 $10010101 + 01001110 = 11100011 (149 + 78 = 227)$ 

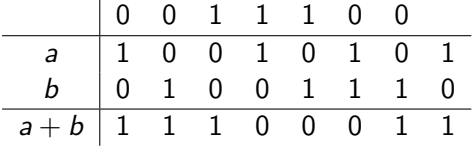

 $10110111 + 01101011 = 100100010 (183 + 107 = ?)$ 

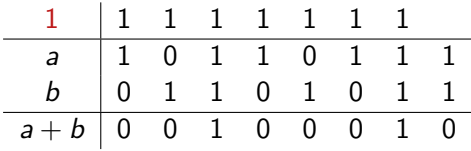

目

 $QQ$ 

 $\mathcal{A} \oplus \mathcal{B}$  and  $\mathcal{A} \oplus \mathcal{B}$  and  $\mathcal{B} \oplus \mathcal{B}$ 

## Dodawanie w reprezentacji bezznakowej

Wprowadzamy funkcje:

$$
PAR(x, y, z) = (x + y + z) % 2
$$

$$
MAJ(x, y, z) = (x + y + z)/2
$$

gdzie *x, y, z ∈ {*0*,* 1*}*, a znak */* oznacza dzielenie z pominięciem reszty.

 $QQ$ 

化重新润滑脂

## Dodawanie w reprezentacji bezznakowej

Wprowadzamy funkcje:

$$
PAR(x, y, z) = (x + y + z) % 2
$$

$$
MAJ(x, y, z) = (x + y + z)/2
$$

gdzie *x, y, z ∈ {*0*,* 1*}*, a znak */* oznacza dzielenie z pominięciem reszty.

Definiujemy ciąg  $c_0 = 0, c_j = MAJ(a_{j-1}, b_{j-1}, c_{j-1})$  dla  $j = 1, 2, ..., N$ .

 $QQQ$ 

イロト イ押 トイヨ トイヨ トー ヨ

## Dodawanie w reprezentacji bezznakowej

Wprowadzamy funkcje:

$$
PAR(x, y, z) = (x + y + z) % 2
$$

$$
MAJ(x, y, z) = (x + y + z)/2
$$

gdzie *x, y, z ∈ {*0*,* 1*}*, a znak */* oznacza dzielenie z pominięciem reszty.

Definiujemy ciąg 
$$
c_0 = 0, c_j = MAJ(a_{j-1}, b_{j-1}, c_{j-1})
$$
 dla  $j = 1, 2, ..., N$ .

Wtedy *c<sup>j</sup>* jest przeniesieniem (*ang. carry*) z pozycji (*j −* 1) na pozycję *j* podczas dodawania, więc mamy (*a* + *b*) *<sup>j</sup>* = *PAR*(*a<sup>j</sup> , b<sup>j</sup> , cj*) dla  $j = 0, 1, \ldots, N - 1$  oraz  $(a + b)_{N} = c_{N}$ .

Rafał J. Wysocki (rwys@fuw.edu.pl) [Pracownia komputerowa](#page-0-0) 9 stycznia 2012 13 / 76

 $QQQ$ 

◆ ロ ▶ → 何 ▶ → 三 ▶ → 三 ▶ → 三 ▶
## Własności reprezentacji bezznakowej

- **•** Tylko liczby całkowite nieujemne.
- Naturalna arytmetyka.
- Możliwość wystąpienia przepełnienia (*ang. overflow*) przy dodawaniu.
- Problem z odejmowaniem liczby większej od mniejszej.

- 30

<span id="page-36-0"></span> $\Omega$ 

4日下

## Reprezentacja uzupełnienia do 2 dla liczb całkowitych

*b* – liczba całkowita (może być ujemna)

$$
b=-b_{N-1}2^{N-1}+\sum_{j=0}^{N-2}b_j2^j=-b_{N-1}2^{N-1}+b_{N-2}2^{N-2}+\ldots+b_12^1+b_02^0
$$

э

<span id="page-37-0"></span> $QQ$ 

## Reprezentacja uzupełnienia do 2 dla liczb całkowitych

*b* – liczba całkowita (może być ujemna)

$$
b = -b_{N-1}2^{N-1} + \sum_{j=0}^{N-2} b_j 2^j = -b_{N-1}2^{N-1} + b_{N-2}2^{N-2} + \ldots + b_1 2^1 + b_0 2^0
$$

Typy danych dla reprezentacji uzupełnienia do 2

$$
N = 8 : od -27 = -128 do 127 = 27 - 1
$$
  
\n
$$
N = 16 : od -215 = -32768 do 32767 = 215 - 1
$$
  
\n
$$
N = 32 : od -231 do 231 - 1
$$
  
\n
$$
N = 64 : od -263 do 263 - 1
$$
  
\n
$$
N = 128 : od -2127 do 2127 - 1
$$

Rafał J. Wysocki (rwys@fuw.edu.pl) [Pracownia komputerowa](#page-0-0) 9 stycznia 2012 15 / 76

э

<span id="page-38-0"></span> $\Omega$ 

## Reprezentacja uzupełnienia do 2 dla liczb całkowitych

*b* – liczba całkowita (może być ujemna)

$$
b=-b_{N-1}2^{N-1}+\sum_{j=0}^{N-2}b_j2^j=-b_{N-1}2^{N-1}+b_{N-2}2^{N-2}+\ldots+b_12^1+b_02^0
$$

Typy danych dla reprezentacji uzupełnienia do 2

$$
N = 8 : od -27 = -128 do 127 = 27 - 1
$$
  
\n
$$
N = 16 : od -215 = -32768 do 32767 = 215 - 1
$$
  
\n
$$
N = 32 : od -231 do 231 - 1
$$
  
\n
$$
N = 64 : od -263 do 263 - 1
$$
  
\n
$$
N = 128 : od -2127 do 2127 - 1
$$

Działania przeprowadza się na danych tego sam[ego](#page-38-0) [ty](#page-40-0)[p](#page-36-0)[u](#page-37-0)[.](#page-39-0)

Rafał J. Wysocki (rwys@fuw.edu.pl) [Pracownia komputerowa](#page-0-0) 9 stycznia 2012 15 / 76

<span id="page-39-0"></span>

Arytmetyka w reprezentacji uzupełnienia do 2 – przykłady

10110111 + 01101011 = (1)00100010 (*−*73 + 107 = 34)

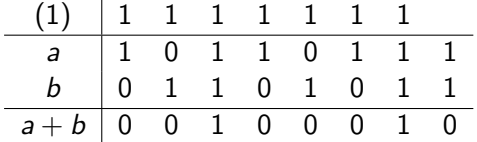

Bit z przeniesienia nie jest uwzględniany przy zapisywaniu wyniku.

<span id="page-40-0"></span> $\Omega$ 

Arytmetyka w reprezentacji uzupełnienia do 2 – przykłady

10110111 + 01101011 = (1)00100010 (*−*73 + 107 = 34)

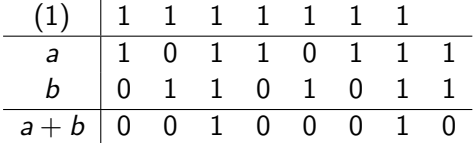

Bit z przeniesienia nie jest uwzględniany przy zapisywaniu wyniku.

```
00110111 + 01101011 = 10100010 (55 + 107 = ?)
```
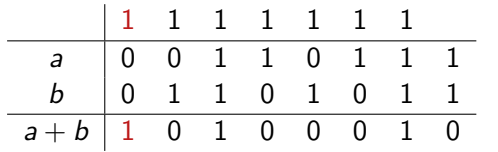

D.

 $QQ$ 

## Własności reprezentacji usupełnienia do 2

- Tylko liczby całkowite (mogą być ujemne).
- Dodawanie i odejmowanie jak dla reprezentacji bezznakowej.
- Możliwość wystąpienia przepełnienia (w innych okolicznościach, niż dla reprezentacji bezznakowej).
- Przy danej liczbie bitów największa wartość jest o połowę mniejsza od największej wartości dla analogicznego typu danych w reprezentacji bezznakowej.

KED KARD KED KED E VOOR

# Reprezentowanie liczb niecałkowitych

**Obserwacja** 

Dowolną liczbę rzeczywistą można przedstawić w postaci:

$$
r=\pm S_r\times 2^{W_r}
$$

gdzie *S<sup>r</sup> ∈* [0*,* 2) oraz *W<sup>r</sup>* jest liczbą całkowitą.

 $QQ$ 

Barat B

# Reprezentowanie liczb niecałkowitych

#### **Obserwacja**

Dowolną liczbę rzeczywistą można przedstawić w postaci:

$$
r=\pm S_r\times 2^{W_r}
$$

gdzie *S<sup>r</sup> ∈* [0*,* 2) oraz *W<sup>r</sup>* jest liczbą całkowitą.

Idea reprezentacji zmiennoprzecinkowej (*ang. floating point*)

Słowo reprezentujące liczbę można podzielić na trzy części:

- $\bullet$  Znak 1 bit.
- <sup>2</sup> Wykładnik (*Wr*) zwykle od ok. 1/5 do ok. 1/4 bitów.
- <sup>3</sup> Mantysa (*ang. mantissa, significand*) lub cecha pozostałe *m* bitów  $(np. S_r = 1 + b_{m-1} \cdot 2^{-1} + b_{m-2} \cdot 2^{-2} + b_{m-3} \cdot 2^{-3} + \ldots).$

**KOD KARD KED KED A BA YOUR** 

# Zmiennoprzecinkowe reprezentacje liczb

Istnieje wiele reprezentacji dla tej samej długości słowa

- <sup>1</sup> Dokładność zależy od długości (liczby bitów) mantysy.
- <sup>2</sup> Zakres wartości zależy od długości (liczby bitów) wykładnika.
- <sup>3</sup> Przy przeprowadzaniu operacji wyniki zaokrągla się tak, aby można je było zapisać z pomocą wybranej liczby bitów mantysy i wykładnika.

Problem niezgodności między różnymi reprezentacjami został rozwiązany poprzez wprowadzenie międzynarodowej normy – standard IEEE 754.

 $QQ$ 

# Zmiennoprzecinkowe reprezentacje liczb

Istnieje wiele reprezentacji dla tej samej długości słowa

- <sup>1</sup> Dokładność zależy od długości (liczby bitów) mantysy.
- <sup>2</sup> Zakres wartości zależy od długości (liczby bitów) wykładnika.
- <sup>3</sup> Przy przeprowadzaniu operacji wyniki zaokrągla się tak, aby można je było zapisać z pomocą wybranej liczby bitów mantysy i wykładnika.

Problem niezgodności między różnymi reprezentacjami został rozwiązany poprzez wprowadzenie międzynarodowej normy – standard IEEE 754.

#### Postać znormalizowana

Zakłada się, że najbardziej znaczący bit mantysy jest jedynką i nie jest on przechowywany. Wówczas jednak występuje problem reprezentacji dla zera.

G.

 $QQ$ 

# Wartości specjalne według standardu IEEE 754

## Reprezentacje 0 i *∞*

- **1** Liczba 0 jest reprezentowana przez słowo, w którym wszystkie bity mantysy i wykładnika są zerami (dwie reprezentacje liczby 0).
- <sup>2</sup> *±∞* jest reprezentowana przez słowo, w którym wszystkie bity wykładnika są jednykami a wszystkie bity mantysy – zerami.

 $\Omega$ 

# Wartości specjalne według standardu IEEE 754

#### Reprezentacje 0 i *∞*

- <sup>1</sup> Liczba 0 jest reprezentowana przez słowo, w którym wszystkie bity mantysy i wykładnika są zerami (dwie reprezentacje liczby 0).
- <sup>2</sup> *±∞* jest reprezentowana przez słowo, w którym wszystkie bity wykładnika są jednykami a wszystkie bity mantysy – zerami.

### Niedomiar i postać zdenormalizowana

- <sup>1</sup> Obszar niedomiaru odpowiada liczbom, które mają zbyt małą wartość bezwzględną, aby można było je przedstawić w postaci znormalizowanej.
- <sup>2</sup> **Zasada**: Jeżeli pole wykładnika zawiera ciąg samych zer, to najbardziej znaczący bit mantysy jest zerem (nie jest on przechowywany) i przyjmuje się, że wykładnik ma minimalną wartość.

э

 $\Omega$ 

 $4$  ロ }  $4$   $\overline{m}$  }  $4$   $\overline{m}$  }  $4$   $\overline{m}$  }

# Reprezentacja o pojedynczej precyzji (*ang. single precision*)

$$
r=\pm S_r\times 2^{W_r}
$$

- **1** Słowo 32-bitowe.
- 2  $b_{31}$  = znak.
- <sup>3</sup> *b*<sup>30</sup> *. . . b*<sup>23</sup> = *W<sup>r</sup>* (od *−*126 do 127).
- <sup>4</sup> Postać znormalizowana:

$$
S_r=1+\sum_{j=1}^{23}b_{23-j}2^{-j}
$$

**6** Postać zdenormalizowana:

$$
W_r = -126, \quad S_r = \sum_{j=1}^{23} b_{23-j} 2^{-j}
$$

 $\equiv$   $\cap$   $\alpha$ 

 $A \oplus A \rightarrow A \oplus A \rightarrow A \oplus A$ 

# Reprezentacja o podwójnej precyzji (*ang. double precision*)

$$
r=\pm S_r\times 2^{W_r}
$$

- **1** Słowo 64-bitowe.
- 2  $b_{63}$  = znak.
- <sup>3</sup> *b*<sup>62</sup> *. . . b*<sup>52</sup> = *W<sup>r</sup>* (od *−*1022 do 1023).
- <sup>4</sup> Postać znormalizowana:

$$
S_r = 1 + \sum_{j=1}^{52} b_{52-j} 2^{-j}
$$

**6** Postać zdenormalizowana:

$$
W_r = -1022, \quad S_r = \sum_{j=1}^{52} b_{52-j} 2^{-j}
$$

イ何 トマミトマミト ニヨー つなべ

## Precyzja dla zmiennoprzecinkowych reprezentacji liczb

### NaN (*ang. Not a Number*)

Dla reprezentacji zmiennoprzecinkowej – ciąg bitów nie reprezentujący liczby (*W<sup>r</sup>* zawiera ciąg jedynek, *S<sup>r</sup>* zawiera co najmniej jedną jedynkę).

 $QQ$ 

## Precyzja dla zmiennoprzecinkowych reprezentacji liczb

## NaN (*ang. Not a Number*)

Dla reprezentacji zmiennoprzecinkowej – ciąg bitów nie reprezentujący liczby (*W<sup>r</sup>* zawiera ciąg jedynek, *S<sup>r</sup>* zawiera co najmniej jedną jedynkę).

## Cyfry znaczące (*ang. significant digits*)

Bierzemy pod uwagę tylko pewną liczbę cyfr o największych wagach.

- 24 cyfry dwójkowe dla pojedynczej precyzji (postać znormalizowana).
- 53 cyfry dwójkowe dla podwójnej precyzji (postać znormalizowana).

 $QQ$ 

# Precyzja dla zmiennoprzecinkowych reprezentacji liczb

## NaN (*ang. Not a Number*)

Dla reprezentacji zmiennoprzecinkowej – ciąg bitów nie reprezentujący liczby (*W<sup>r</sup>* zawiera ciąg jedynek, *S<sup>r</sup>* zawiera co najmniej jedną jedynkę).

## Cyfry znaczące (*ang. significant digits*)

Bierzemy pod uwagę tylko pewną liczbę cyfr o największych wagach.

- 24 cyfry dwójkowe dla pojedynczej precyzji (postać znormalizowana).
- 53 cyfry dwójkowe dla podwójnej precyzji (postać znormalizowana).

Liczba znaczących cyfr dwójkowych nie przelicza się dokładnie na cyfry dziesiętne.

- Około 7 cyfr dziesiętnych dla pojedynczej precyzji.
- Około 14 cyfr dziesiętnych dla podwójnej precyzji.

# Zaokrąglenia dla zmiennoprzecinkowych reprezentacji liczb

## Zaokrąglenia (*ang. rounding*)

- <sup>1</sup> Dokładność obliczeń zależy od liczby cyfr znaczących i rzędu wielkości danych (wartości ich wykładników).
- <sup>2</sup> Wyniki obliczeń, których nie można zapisać w danej reprezentacji, muszą być zaokrąglane do wartości, które można zapisać.
- <sup>3</sup> Dopuszczalne są różne metody zaokrąglania (*ang. rounding modes*):
	- Do najbliższej (dwa warianty).
	- W górę.
	- W dół.
	- W kierunku zera (odcinanie).
- <sup>4</sup> To, która metoda zaokrąglania jest używana, zależy od wykorzystywanego sprzętu i oprogramowania.

æ.

 $QQ$ 

# Wartości, które można reprezentować

Liczba różnych wartości możliwych do zapisania

- <sup>1</sup> Dla reprezentacji o pojedynczej precyzji: 2<sup>32</sup> *−* 2 <sup>24</sup> + 1 (wykładnik może być ciągiem samych jedynek tylko dla *±∞* oraz mamy dwie reprezentacje liczby 0).
- $\,$  Dla 32-bitowego typu danych w reprezentacji uzupełnienia do 2: 2 $^{32}.$
- <sup>3</sup> Dla reprezentacji o podwójnej precyzji: 2<sup>64</sup> *−* 2 <sup>53</sup> + 1 (jak wyżej).
- $\bullet$  Dla 64-bitowego typu danych w reprezentacji uzupełnienia do 2: 2 $^{64}.$

 $\Omega$ 

イロト イ何 トイヨト イヨト ニヨー

# Wartości, które można reprezentować

## Liczba różnych wartości możliwych do zapisania

- <sup>1</sup> Dla reprezentacji o pojedynczej precyzji: 2<sup>32</sup> *−* 2 <sup>24</sup> + 1 (wykładnik może być ciągiem samych jedynek tylko dla *±∞* oraz mamy dwie reprezentacje liczby 0).
- $\,$  Dla 32-bitowego typu danych w reprezentacji uzupełnienia do 2: 2 $^{32}.$
- <sup>3</sup> Dla reprezentacji o podwójnej precyzji: 2<sup>64</sup> *−* 2 <sup>53</sup> + 1 (jak wyżej).
- $\bullet$  Dla 64-bitowego typu danych w reprezentacji uzupełnienia do 2: 2 $^{64}.$

### Rozmieszczenie wartości możliwych do zapisania na osi liczbowej

- **1** "Gęsto" wokół zera.
- <sup>2</sup> Odstępy między nimi rosną wraz ze wzrostem wartości wykładnika.
- <sup>3</sup> Dla danej wartości wykładnika odstępy zależą od liczby bitów mantysy.

目

 $\Omega$ 

# Notacja szesnastkowa dla liczb całkowitych

Zapis szesnastkowy (*ang. hexadecimal notation*)

Dowolną nieujemną liczbę całkowitą można rozłożyć na potęgi liczby 16

$$
x=\sum_{j=0}^{N-1}h_j(x)(16)^j
$$

gdzie *hj*(*x*) *∈ {*0*,* 1*,* 2*, . . . ,* 14*,* 15*}* są cyframi szesnastkowymi.

 $\Omega$ 

 $\left\{ \left\vert \mathbf{f}\right\vert \mathbf{f}\right\} \rightarrow \left\{ \left\vert \mathbf{f}\right\vert \mathbf{f}\right\} \rightarrow \left\{ \left\vert \mathbf{f}\right\vert \mathbf{f}\right\}$ 

# Notacja szesnastkowa dla liczb całkowitych

## Zapis szesnastkowy (*ang. hexadecimal notation*)

Dowolną nieujemną liczbę całkowitą można rozłożyć na potęgi liczby 16

$$
x=\sum_{j=0}^{N-1}h_j(x)(16)^j
$$

gdzie *hj*(*x*) *∈ {*0*,* 1*,* 2*, . . . ,* 14*,* 15*}* są cyframi szesnastkowymi.

#### Umowa

- <sup>1</sup> Cyfry szesnastkowe od 0 do 9 oznacza się takimi samymi symbolami, jak odpowiadające im cyfry dziesiętne.
- <sup>2</sup> Cyfry szesnastkowe odpowiadające liczbom od 10 do 15 oznacza się literami od 'A' do 'F' lub od 'a' do 'f', odpowiednio.

 $200$ 

# Związek notacji szesnastkowej z dwójkową

### **Obserwacja**

Każda cyfra w notacji szesnastkowej odpowiada czterem bitom w zapisie binarnym tej samej liczby.

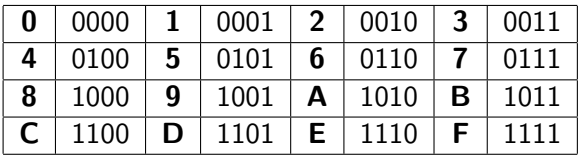

 $\Omega$ 

# Związek notacji szesnastkowej z dwójkową

## **Obserwacja**

Każda cyfra w notacji szesnastkowej odpowiada czterem bitom w zapisie binarnym tej samej liczby.

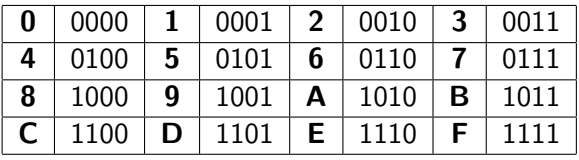

### Przykłady

1111 1111*bin* = *FFhex* = 255, 1111 1111 1111 1111*bin* = *FFFFhex* = 65535,  $1011\,1101_{\text{bin}} = BD_{\text{hex}} = 189, 1010\,0011\,1001\,0101_{\text{bin}} = A395_{\text{hex}} = ?$  $1001\,0010_{bin} = 92_{hex} = 146,0001\,0110\,0100\,0111_{bin} = 1647_{hex} = ?$ 

**KOD KOD KED KED DAR** 

# Czym są zbiory znaków?

## Zbiór znaków (*ang. character set*)

System, zgodnie z którym symbole graficzne z pewnego zbioru (znaki) są reprezentowane w określony sposób przez ciągi bitów (słowa). Definiuje także przyporządkowanie symbolom określonych wartości liczbowych (kody znaków).

 $QQ$ 

# Czym są zbiory znaków?

## Zbiór znaków (*ang. character set*)

System, zgodnie z którym symbole graficzne z pewnego zbioru (znaki) są reprezentowane w określony sposób przez ciągi bitów (słowa). Definiuje także przyporządkowanie symbolom określonych wartości liczbowych (kody znaków).

## Kodowanie (*ang. encoding*)

Zastępowanie symboli z określonego zbioru (np. graficznych) symbolami z innego zbioru (np. liczby) zgodnie z ustalonymi zasadami. Nie ma na celu ukrywania informacji.

 $QQ$ 

# Czym są zbiory znaków?

## Zbiór znaków (*ang. character set*)

System, zgodnie z którym symbole graficzne z pewnego zbioru (znaki) są reprezentowane w określony sposób przez ciągi bitów (słowa). Definiuje także przyporządkowanie symbolom określonych wartości liczbowych (kody znaków).

## Kodowanie (*ang. encoding*)

Zastępowanie symboli z określonego zbioru (np. graficznych) symbolami z innego zbioru (np. liczby) zgodnie z ustalonymi zasadami. Nie ma na celu ukrywania informacji.

## Istnieją "niecyfrowe" systemy o takim charakterze

- <sup>1</sup> Alfabet Morse'a (*ang. Morse code*).
- <sup>2</sup> Pismo punktowe Braille'a.

# Zbiór znaków ASCII

## ASCII (American Standard Code for Information Interchange)

- **1** Najstarszy standardowy system reprezentowania znaków z pomocą ciągów bitów (słów).
- <sup>2</sup> Zbiór znaków określający reprezentacje binarne oraz (w związku z tym) liczbowe dla 128 znaków (kody od 0 do 127) – 7 bitów.
- <sup>3</sup> Obejmuje litery angielskiego alfabetu (wielkie i małe), cyfry, znaki przestankowe i symbole matematyczne, symbole specjalne (np. \$) i tak zwane znaki sterujące (*ang. control characters*).

æ

 $QQ$ 

# Zbiór znaków ASCII

## ASCII (American Standard Code for Information Interchange)

- <sup>1</sup> Najstarszy standardowy system reprezentowania znaków z pomocą ciągów bitów (słów).
- <sup>2</sup> Zbiór znaków określający reprezentacje binarne oraz (w związku z tym) liczbowe dla 128 znaków (kody od 0 do 127) – 7 bitów.
- <sup>3</sup> Obejmuje litery angielskiego alfabetu (wielkie i małe), cyfry, znaki przestankowe i symbole matematyczne, symbole specjalne (np. \$) i tak zwane znaki sterujące (*ang. control characters*).

## Znaki sterujące (kody ASCII od 0 do 31)

Reprezentują operacje, np. przejście do następnego wiersza (*ang. line feed*) lub przesunięcie głowicy drukującej na początek wiersza (*ang. carriage return*) albo przesunięcie jej o jedną pozycję wstecz (*ang. backspace*). Wykorzystywane m. in. do formatowania tekstu.

# Zbiór znaków ASCII – ograniczenia

Zbiór znaków ASCII nie wystarcza do wszystkich zastosowań

- **1** Litery akcentowane.
- <sup>2</sup> Litery z innych alfabetów (np. cyrylica, alfabet grecki).
- <sup>3</sup> Znaki nie będące literami (np. symbole matematyczne).
- <sup>4</sup> Języki, w których nie używa się liter.

 $QQ$ 

# Zbiór znaków ASCII – ograniczenia

Zbiór znaków ASCII nie wystarcza do wszystkich zastosowań

- **1** Litery akcentowane.
- <sup>2</sup> Litery z innych alfabetów (np. cyrylica, alfabet grecki).
- <sup>3</sup> Znaki nie będące literami (np. symbole matematyczne).
- <sup>4</sup> Języki, w których nie używa się liter.

Dodatkowo zakładano, że każdy znak będzie zajmował taką samą przestrzeń na wydruku lub na ekranie terminala (tzn. do drukowania każdego znaku był przeznaczony prostokąt o określonej wysokości i szerokości jednakowej dla wszystkich znaków).

 $\Omega$ 

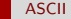

## Rozszerzenia ASCII

Bajt (*ang. byte*) Słowo 8-bitowe (ciąg 8 bitów).

Rafał J. Wysocki (rwys@fuw.edu.pl) [Pracownia komputerowa](#page-0-0) 9 stycznia 2012 31 / 76

D.

 $2990$ 

## Rozszerzenia ASCII

Bajt (*ang. byte*) Słowo 8-bitowe (ciąg 8 bitów).

### Zasada "1 znak – 1 bajt"

- <sup>1</sup> ASCII wymaga stosowania 7 bitów do zapisywania jednego znaku.
- <sup>2</sup> Dla współczesnych komputerów 1 bajt jest podstawową jednostką pojemności pamięci.
- $\bullet$  W "naturalnym" zapisie znaków ASCII każdy znak zajmuje 1 bajt, ale tylko najmniej znaczących 7 bitów ma ustalone znaczenie.
- <sup>4</sup> Dla znaków ASCII najbardzej znaczący bit w bajcie jest zerem.
- <sup>5</sup> Pozostają do wykorzystania bajty, dla których najbardziej znaczący bit jest jedynką.

G.

 $QQ$ 

## Strony kodowe IBM

### Strona kodowa (*ang. code page*)

- Zbiór znaków, w którym znaki o kodach 0 . . . 127 są zgodne z ASCII.
- <sup>2</sup> Pozostałe kody oznaczają znaki spoza zbioru ASCII.

æ

 $QQ$ 

**SALE** 

# Strony kodowe IBM

## Strona kodowa (*ang. code page*)

- <sup>1</sup> Zbiór znaków, w którym znaki o kodach 0 . . . 127 są zgodne z ASCII.
- <sup>2</sup> Pozostałe kody oznaczają znaki spoza zbioru ASCII.

## Strony kodowe IBM

- Zaprojektowane dla zgodności ze sprzętem ("znakowe" tryby działania kart graficznych).
- <sup>2</sup> Przykłady:
	- 850 Multilingual (Latin-1): języki zachodnioeuropejskie.
	- 852 Multilingual (Latin-2): języki środkowo- i

wschodnioeuropejskie.

855 – Cyrylica.

 $QQ$
# Strony kodowe Microsoft

#### Strony kodowe "ANSI"

- <sup>1</sup> Zaprojektowane na podstawie (wątpliwej autentyczności) projektu strony kodowej, która później została przekształcona w standard ISO-8859-1.
- <sup>2</sup> Przykłady:
	- 1250 Latin-2: języki środkowo- i wschodnioeuropejskie.
	- $1251$  Cyrylica.
	- 1252 Latin-1: języki zachodnioeuropejskie.

 $\Omega$ 

 $\mathcal{A} \oplus \mathcal{B}$  and  $\mathcal{A} \oplus \mathcal{B}$  and  $\mathcal{B} \oplus \mathcal{B}$ 

# Strony kodowe Microsoft

#### Strony kodowe "ANSI"

- <sup>1</sup> Zaprojektowane na podstawie (wątpliwej autentyczności) projektu strony kodowej, która później została przekształcona w standard ISO-8859-1.
- <sup>2</sup> Przykłady:
	- 1250 Latin-2: języki środkowo- i wschodnioeuropejskie.
	- $1251$  Cyrylica.
	- 1252 Latin-1: języki zachodnioeuropejskie.

#### Niezgodność ze standardami ISO-8859

Strony kodowe Microsoft są niezgodne ze standardowymi stronami kodowymi ISO, z którymi przez długi czas konkurowały.

- 3

 $QQ$ 

## Standardy ISO-8859

ISO-8859-1

- Znaki wykorzystywane w językach zachodnioeuropejskich.
- **Brak znaków** "akcentowanych" z języka polskiego.

ISO-8859-2

- Znaki wykorzystywane w językach środkowoeuropejskich.
- Kody 128 . . . 255 przypisane innym znakom, niż w ISO-8859-1.

ISO-8859-15

Rewizja ISO-8859-1 wprowadzająca znak waluty euro.

æ

 $\Omega$ 

## Standardy ISO-8859

ISO-8859-1

- Znaki wykorzystywane w językach zachodnioeuropejskich.
- **Brak znaków** "akcentowanych" z języka polskiego.

ISO-8859-2

- Znaki wykorzystywane w językach środkowoeuropejskich.
- Kody 128 . . . 255 przypisane innym znakom, niż w ISO-8859-1.

ISO-8859-15

Rewizja ISO-8859-1 wprowadzająca znak waluty euro.

Zasada "1 znak – 1 bajt" powoduje problemy z przenoszeniem tekstów między systemami wykorzystywanymi w różnych krajach.

Rafał J. Wysocki (rwys@fuw.edu.pl) [Pracownia komputerowa](#page-0-0) 9 stycznia 2012 34 / 76

э

 $QQ$ 

K ロト K 御 ト K 君 ト K 君 K

## Standard Unicode

ISO/IEC 10646:2003, Universal Character Set (UCS)

- $\bullet$  Koniec zasady "1 znak 1 bajt".
- 2 Znaki reprezentowane przez kody wielobajtowe.
- "Rozszerzenie" ASCII (znaki ASCII odpowiadają kodom 0 . . . 127).
- <sup>4</sup> Brak zgodności z ISO-8859 i stronami kodowymi IBM oraz Microsoft.

 $QQ$ 

化重新润滑脂

# Standard Unicode

ISO/IEC 10646:2003, Universal Character Set (UCS)

- $\bullet$  Koniec zasady "1 znak 1 bajt".
- 2 Znaki reprezentowane przez kody wielobajtowe.
- "Rozszerzenie" ASCII (znaki ASCII odpowiadają kodom 0 . . . 127).
- <sup>4</sup> Brak zgodności z ISO-8859 i stronami kodowymi IBM oraz Microsoft.

### UTF-8 (8-bit Unicode Transformation Format)

- Jednobajtowe reprezentacje znaków ASCII.
- Dwubajtowe reprezentacje znaków z języków europejskich.
- Najbardziej popularny format Unicode.

æ.

 $\Omega$ 

# Standard Unicode

ISO/IEC 10646:2003, Universal Character Set (UCS)

- $\bullet$  Koniec zasady "1 znak 1 bajt".
- 2 Znaki reprezentowane przez kody wielobajtowe.
- "Rozszerzenie" ASCII (znaki ASCII odpowiadają kodom 0 . . . 127).
- <sup>4</sup> Brak zgodności z ISO-8859 i stronami kodowymi IBM oraz Microsoft.

### UTF-8 (8-bit Unicode Transformation Format)

- Jednobajtowe reprezentacje znaków ASCII.
- Dwubajtowe reprezentacje znaków z języków europejskich.
- Najbardziej popularny format Unicode.

Dzięki Unicode możliwe jest tworzenie uniwersalnych dokumentów tekstowych (tzn. tekstów wyświetlanych wszędzie tak samo).

Rafał J. Wysocki (rwys@fuw.edu.pl) [Pracownia komputerowa](#page-0-0) 9 stycznia 2012 35 / 76

# Struktura pamięci głównej

### Lokacje (*ang. location*)

- **1** Jednakowe rozmiary (przeważnie 8 bitów).
- <sup>2</sup> Ustalona kolejność bitów.
- <sup>3</sup> Wykorzystywane w grupach do przechowywania dłuższych słów.
	- Wartość całkowita 32-bitowa 4 kolejne lokacje.
	- Wartość zmiennoprzecinkowa o podwójnej precyzji 8 kolejnych lokacji.
- <sup>4</sup> Numeracja adresy (*ang. address*).

 $\Omega$ 

 $\mathcal{A} \oplus \mathcal{B}$  and  $\mathcal{A} \oplus \mathcal{B}$  and  $\mathcal{B} \oplus \mathcal{B}$ 

# Struktura pamięci głównej

### Lokacje (*ang. location*)

- **1** Jednakowe rozmiary (przeważnie 8 bitów).
- <sup>2</sup> Ustalona kolejność bitów.
- <sup>3</sup> Wykorzystywane w grupach do przechowywania dłuższych słów.
	- Wartość całkowita 32-bitowa 4 kolejne lokacje.
	- Wartość zmiennoprzecinkowa o podwójnej precyzji 8 kolejnych lokacji.
- <sup>4</sup> Numeracja adresy (*ang. address*).

### Przestrzeń adresowa pamięci (*ang. memory address space*)

Zbiór wszystkich możliwych adresów lokacji dla danego komputera (procesora).

æ.

 $QQ$ 

# Jednostki pojemności pamięci

### 1 bajt (1 B), słowo 8-bitowe

Podstawowa jednostka pojemności pamięci.

4 0 8

目

 $QQ$ 

 $\mathbf{A} \times \mathbf{A}$  . The  $\mathbf{A}$ 

# Jednostki pojemności pamięci

## 1 bajt (1 B), słowo 8-bitowe

Podstawowa jednostka pojemności pamięci.

Jednostki pojemności pamięci

- 1 KiB  $(1 \text{ kilobajt}) = 1024 \text{ B}$
- 1 MiB  $(1 \text{ megabajt}) = 1024 \text{ KiB}$
- $1$  GiB  $(1$  gigabajt $) = 1024$  MiB
- $1$  TiB  $(1 \text{ terabait}) = 1024$  GiB

 $QQ$ 

(何) (日) (日) 三日

# Jednostki pojemności pamięci

## 1 bajt (1 B), słowo 8-bitowe

Podstawowa jednostka pojemności pamięci.

Jednostki pojemności pamięci 1 KiB  $(1 \text{ kilobajt}) = 1024 \text{ B}$ 1 MiB  $(1 \text{ megabajt}) = 1024 \text{ KiB}$  $1$  GiB  $(1$  gigabajt $) = 1024$  MiB  $1$  TiB  $(1 \text{ terabait}) = 1024$  GiB

### W innym kontekście mogą być stosowane inne jednostki

Np. pojemność dysków twardych często podaje się w GB lub TB, gdzie

 $1 \text{ GB} = 10^9 \text{ B}$  $1 \text{ TR } = 10^{12} \text{ R}$ 

Rafał J. Wysocki (rwys@fuw.edu.pl) [Pracownia komputerowa](#page-0-0) 9 stycznia 2012 37 / 76

Jak zapisać w pamięci słowo dwubajtowe

*little endian* – mniej znaczący bajt zapisuje się pod mniejszym adresem.

*big endian* – mniej znaczący bajt zapisuje się pod większym adresem.

 $QQ$ 

Jak zapisać w pamięci słowo dwubajtowe

*little endian* – mniej znaczący bajt zapisuje się pod mniejszym adresem. *big endian* – mniej znaczący bajt zapisuje się pod większym adresem.

Każde z rozwiązań ma wady i zalety, ale nie można przesądzić które z nich jest lepsze.

 $QQ$ 

Jak zapisać w pamięci słowo dwubajtowe *little endian* – mniej znaczący bajt zapisuje się pod mniejszym adresem. *big endian* – mniej znaczący bajt zapisuje się pod większym adresem.

Każde z rozwiązań ma wady i zalety, ale nie można przesądzić które z nich jest lepsze.

Architektura komputera decyduje o tym, które z nich jest wykorzystywane.

 $\Omega$ 

Jak zapisać w pamięci słowo dwubajtowe *little endian* – mniej znaczący bajt zapisuje się pod mniejszym adresem. *big endian* – mniej znaczący bajt zapisuje się pod większym adresem.

Każde z rozwiązań ma wady i zalety, ale nie można przesądzić które z nich jest lepsze.

Architektura komputera decyduje o tym, które z nich jest wykorzystywane.

W niektórych przypadkach kolejność dla danych zmiennoprzecinkowych może być inna, niż dla danych całkowitych.

 $\Omega$ 

## Pamięć RAM

### RAM (*ang. random access memory*)

Pamięć ulotna, niezależny dostęp do każdej lokacji.

statyczna (*ang. static RAM*) – zbudowana z bramek logicznych.

dynamiczna (*ang. dynamic RAM*) – zbudowana z kondensatorów.

- 3

 $QQ$ 

## Pamięć RAM

### RAM (*ang. random access memory*)

Pamięć ulotna, niezależny dostęp do każdej lokacji.

statyczna (*ang. static RAM*) – zbudowana z bramek logicznych.

dynamiczna (*ang. dynamic RAM*) – zbudowana z kondensatorów.

#### Odświeżanie (*ang. refresh*)

Konieczne w przypadku dynamicznych pamięci RAM, polega na okresowym odczytywaniu zapisanych bitów.

 $QQ$ 

## Pamięć RAM

### RAM (*ang. random access memory*)

Pamięć ulotna, niezależny dostęp do każdej lokacji.

statyczna (*ang. static RAM*) – zbudowana z bramek logicznych.

dynamiczna (*ang. dynamic RAM*) – zbudowana z kondensatorów.

#### Odświeżanie (*ang. refresh*)

Konieczne w przypadku dynamicznych pamięci RAM, polega na okresowym odczytywaniu zapisanych bitów.

### Schowki (*ang. cache*)

Zbudowanie całej pamięci komputera ze statycznych pamięci RAM byłoby zbyt kosztowne – stosuje się tymczasowe przechowywanie najbardziej potrzebnych danych i rozkazów procesora w takich pamięciach.

Rafał J. Wysocki (rwys@fuw.edu.pl) [Pracownia komputerowa](#page-0-0) 9 stycznia 2012 39 / 76

 $QQ$ 

 $(1 + 4)$   $(1 + 4)$ 

## Struktura pamięci

#### Z punktu widzenia procesora (logiczna)

Pamięć jest ciągiem lokacji o kolejnych adresach ("płaska" struktura).

4 0 8

 $QQ$ 

## Struktura pamięci

#### Z punktu widzenia procesora (logiczna)

Pamięć jest ciągiem lokacji o kolejnych adresach ("płaska" struktura).

#### "Dziura" w pamięci (*ang. memory hole*)

Obszar w przestrzeni adresowej pamięci, któremu nie są przypisane żadne lokacje w fizycznej pamięci.

 $\Omega$ 

不重 医牙骨

## Struktura pamięci

#### Z punktu widzenia procesora (logiczna)

Pamięć jest ciągiem lokacji o kolejnych adresach ("płaska" struktura).

#### "Dziura" w pamięci (*ang. memory hole*)

Obszar w przestrzeni adresowej pamięci, któremu nie są przypisane żadne lokacje w fizycznej pamięci.

#### Moduł pamięci (*ang. memory module*)

Urządzenie elektroniczne zawierające pewną liczbę tzw. kości pamięci (*ang. memory chip*), w których są ulokowane komórki pamięci (*ang. memory cell*).

æ

 $QQ$ 

## Fizyczna struktura pamięci

### Matryca pamięci (*ang. memory array*)

Prostokątna struktura, w której ulokowane są komórki pamięci o pojemności 1 bitu. Odczyt i zapis odbywa się poprzez wybór wiersza (*ang. row*) i kolumny (*ang. column*) w odpowiedniej kolejności.

 $QQ$ 

化重新润滑脂

# Fizyczna struktura pamięci

### Matryca pamięci (*ang. memory array*)

Prostokątna struktura, w której ulokowane są komórki pamięci o pojemności 1 bitu. Odczyt i zapis odbywa się poprzez wybór wiersza (*ang. row*) i kolumny (*ang. column*) w odpowiedniej kolejności.

### Kontroler pamięci (*ang. memory controller*)

Urządzenie umożliwiające komunikację między procesorem (oraz urządzeniami I/O) i modułami pamięci (identifikacja fizycznych komórek pamięci na podstawie adresów "liniowych").

 $QQ$ 

K ロ ▶ K 御 ▶ K 君 ▶ K 君 ▶

# Fizyczna struktura pamięci

### Matryca pamięci (*ang. memory array*)

Prostokątna struktura, w której ulokowane są komórki pamięci o pojemności 1 bitu. Odczyt i zapis odbywa się poprzez wybór wiersza (*ang. row*) i kolumny (*ang. column*) w odpowiedniej kolejności.

#### Kontroler pamięci (*ang. memory controller*)

Urządzenie umożliwiające komunikację między procesorem (oraz urządzeniami I/O) i modułami pamięci (identifikacja fizycznych komórek pamięci na podstawie adresów "liniowych").

#### Magistrala pamięci (*ang. memory bus*)

System połączeń między kontrolerem pamięci i modułami pamięci wraz z określonymi zasadami przesyłania danych.

Rafał J. Wysocki (rwys@fuw.edu.pl) [Pracownia komputerowa](#page-0-0) 9 stycznia 2012 41 / 76

G.

 $QQ$ 

# Pamięci DRAM typu DDR, DDR2 i DDR3

#### DDR (*ang. double data rate*)

Technologia umożliwiająca przeprowadzanie operacji (np. z udziałem modułów pamięci) dwukrotnie w ciągu każdego cyklu zegara magistrali (do 1600 MB/s).

 $QQ$ 

# Pamięci DRAM typu DDR, DDR2 i DDR3

### DDR (*ang. double data rate*)

Technologia umożliwiająca przeprowadzanie operacji (np. z udziałem modułów pamięci) dwukrotnie w ciągu każdego cyklu zegara magistrali (do 1600 MB/s).

#### DDR2

DDR z dwukrotnie większą częstotliwością taktowania magistrali, przy nie zmienionej częstotliwości taktowania matryc pamięci (do 3200 MB/s).

Rafał J. Wysocki (rwys@fuw.edu.pl) [Pracownia komputerowa](#page-0-0) 9 stycznia 2012 42 / 76

 $QQ$ 

# Pamięci DRAM typu DDR, DDR2 i DDR3

### DDR (*ang. double data rate*)

Technologia umożliwiająca przeprowadzanie operacji (np. z udziałem modułów pamięci) dwukrotnie w ciągu każdego cyklu zegara magistrali (do 1600 MB/s).

#### DDR2

DDR z dwukrotnie większą częstotliwością taktowania magistrali, przy nie zmienionej częstotliwości taktowania matryc pamięci (do 3200 MB/s).

#### DDR3

DDR z czterokrotnie większą częstotliwością taktowania magistrali, przy nie zmienionej częstotliwości taktowania matryc pamięci (do 6400 MB/s).

æ

 $QQ$ 

 $\left\{ \begin{array}{ccc} 1 & 0 & 0 \\ 0 & 1 & 0 \end{array} \right.$ 

# Pamięci ROM, PROM i EPROM

### ROM (*ang. read-only memory*)

Pamięć tego typu zawiera informacje (bity) zakodowane na stałe (najczęściej w postaci matrycy o prostokątnym kształcie).

 $QQ$ 

ヨメ イヨメ

# Pamięci ROM, PROM i EPROM

### ROM (*ang. read-only memory*)

Pamięć tego typu zawiera informacje (bity) zakodowane na stałe (najczęściej w postaci matrycy o prostokątnym kształcie).

## PROM (*ang. programmable ROM*)

Pamięć typu ROM, w której można "wyzerować" niektóre bitv przepuszczając przez nie odpowiednio silny prąd (powodujący zniszczenie połączenia) – operacja jednorazowa!

 $\Omega$ 

イロト イ何 トイヨト イヨト ニヨー

# Pamięci ROM, PROM i EPROM

## ROM (*ang. read-only memory*)

Pamięć tego typu zawiera informacje (bity) zakodowane na stałe (najczęściej w postaci matrycy o prostokątnym kształcie).

## PROM (*ang. programmable ROM*)

Pamięć typu ROM, w której można "wyzerować" niektóre bity przepuszczając przez nie odpowiednio silny prąd (powodujący zniszczenie połączenia) – operacja jednorazowa!

### EPROM (*ang. electrically programmable ROM*)

Pamięć typu ROM, w której można zapisać stan poszczególnych bitów, a później go zmienić (wymaga stosowania światła nadfioletowego do "kasowania" zapisu).

Rafał J. Wysocki (rwys@fuw.edu.pl) [Pracownia komputerowa](#page-0-0) 9 stycznia 2012 43 / 76

- 3

 $QQ$ 

# Pamięci EEPROM

#### Zasada działania pamięci EPROM

- <sup>1</sup> Transystor polowy MOSFET (*ang. metal–oxide–semiconductor field-effect transistor*).
- <sup>2</sup> Dodatkowa bramka, tzw. bramka pamiętająca (*ang. floating gate*), między bramką sterującą (*ang. control gate*) i kanałem tranzystora.
- <sup>3</sup> Ładunek na bramce pamiętającej ekranuje pole wytwarzane przez bramkę sterującą i zmienia sposób działania tranzystora.

 $QQ$ 

化重新润滑脂

# Pamięci EEPROM

#### Zasada działania pamięci EPROM

- <sup>1</sup> Transystor polowy MOSFET (*ang. metal–oxide–semiconductor field-effect transistor*).
- <sup>2</sup> Dodatkowa bramka, tzw. bramka pamiętająca (*ang. floating gate*), między bramką sterującą (*ang. control gate*) i kanałem tranzystora.
- <sup>3</sup> Ładunek na bramce pamiętającej ekranuje pole wytwarzane przez bramkę sterującą i zmienia sposób działania tranzystora.

#### EEPROM (*ang. electrically programmable and erasable ROM*)

Pamięć nieulotna, której zawartość można zmieniać przykładając odpowiednie napięcie elektryczne.

æ.

 $QQ$ 

# Programowanie i kasowanie pamięci EEPROM

#### Programowanie – dwie metody

- <sup>1</sup> Przyłożenie odpowiedniego napięcia między źródłem lub drenem i bramką sterującą powoduje "tunelowanie" elektronów przez barierę potencjału między kanałem i bramką pamiętającą.
- <sup>2</sup> Odpowiednio duży prąd między źródłem i drenem tranzystora powoduje, że część elektronów ma wystarczającą dużo energii, by pokonać barierę potencjału między kanałem i bramką pamiętającą.

つへへ

# Programowanie i kasowanie pamięci EEPROM

#### Programowanie – dwie metody

- <sup>1</sup> Przyłożenie odpowiedniego napięcia między źródłem lub drenem i bramką sterującą powoduje "tunelowanie" elektronów przez barierę potencjału między kanałem i bramką pamiętającą.
- <sup>2</sup> Odpowiednio duży prąd między źródłem i drenem tranzystora powoduje, że część elektronów ma wystarczającą dużo energii, by pokonać barierę potencjału między kanałem i bramką pamiętającą.

#### Kasowanie

Wykorzystuje zjawisko "tunelowania" elektronów przez barierę potencjału między kanałem i bramką pamiętającą, ale napięcie przykłada się w odwrotnym kierunku w stosunku do operacji programowania (wykasowane komórki zawierają bit o wartości 1).

 $\Omega$ 

Pamięci *flash*

Rodzaj pamięci EEPROM, w których kasowanie odbywa się blokami (tzn. trzeba kasować wiele komórek jednocześnie).

э

 $QQ$ 

医氯化医

◂**◻▸ ◂◚▸**
## Pamięci *flash*

Rodzaj pamięci EEPROM, w których kasowanie odbywa się blokami (tzn. trzeba kasować wiele komórek jednocześnie).

#### Pamięci *flash* NOR i NAND

- <sup>1</sup> Różnią się sposobem ułożenia komórek w matrycy (przypominającym sposób podłączenia w układzie cyfrowym bramek NOR i NAND, odpowiednio).
- <sup>2</sup> W pamięciach NAND każdy blok składa się z pewnej liczby tzw. stron (*ang. page*) i każdą stronę trzeba programować w całości (kasuje się całe bloki).
- <sup>3</sup> Pamięci NAND są tańsze, mają większą żywotność i pozwalają na uzyskanie większych gęstości upakowania komórek.

æ.

 $\Omega$ 

イロト イ押ト イヨト イヨト

# Zapis magentyczny

#### Twarde dyski (*ang. hard disk drive*)

- <sup>1</sup> Talerze (*ang. platter*).
- <sup>2</sup> Głowice (*ang. head*) zapisująco-odczytujące.
- <sup>3</sup> Namagnesowanie materiału na powierzchni talerza w odpowiedni sposób powoduje przepływ prądu w głowicy przesuwającej się nad talerzem.
- <sup>4</sup> Zapis "prostopadły" (*ang. perpendicular recording*).

 $QQ$ 

◆ロト → 何ト → ヨト → ヨト

# Zapis magentyczny

#### Twarde dyski (*ang. hard disk drive*)

- <sup>1</sup> Talerze (*ang. platter*).
- <sup>2</sup> Głowice (*ang. head*) zapisująco-odczytujące.
- <sup>3</sup> Namagnesowanie materiału na powierzchni talerza w odpowiedni sposób powoduje przepływ prądu w głowicy przesuwającej się nad talerzem.
- <sup>4</sup> Zapis "prostopadły" (*ang. perpendicular recording*).

#### Taśmy magnetyczne

- Zapis sekwencyjny.
- Niższy koszt na 1 bit przechowywanych danych niż dla twardych dysków.
- Zastosowania głównie w archiwizacji danych.

## Zapis optyczny

#### Dyski optyczne – pierwsza generacja (od 1982)

- CD (*ang. Compact Disc*)
- CD-R (*ang. CD-Recordable*)
- CD-RW (*ang. CD-Rewritable*)

Od ok. 650 MB do ok. 700 MB danych na jednym dysku.

æ

 $QQ$ 

## Zapis optyczny

#### Dyski optyczne – pierwsza generacja (od 1982)

- CD (*ang. Compact Disc*)
- CD-R (*ang. CD-Recordable*)
- CD-RW (*ang. CD-Rewritable*)

Od ok. 650 MB do ok. 700 MB danych na jednym dysku.

#### Dyski optyczne – druga generacja (od 1995-1999)

- DVD (*ang. Digital Versatile Disc*)
- DVD-R (*ang. DVD-Recordable*)
- DVD*±*RW (*ang. DVD-Rewritable*)
- DVD-RAM

Od ok. 2,7 GB do ok. 9 GB danych na jednym dysku.

# Dyski optyczne III i IV generacji

#### Trzecia generacja (od 2006-2007)

- Blu-ray Disc (BD), ok. 25 GB na jednej warstwie
- Mini Blu-ray Disc (Mini-BD), ok. 8 GB na jednej warstwie
- Blu-ray Disc recordable (BD-R, BD-RE)

Wykorzystuje lasery z azotkiem galu (GaN) o długości fali 405 nm.

 $\Omega$ 

# Dyski optyczne III i IV generacji

## Trzecia generacja (od 2006-2007)

- Blu-ray Disc (BD), ok. 25 GB na jednej warstwie
- Mini Blu-ray Disc (Mini-BD), ok. 8 GB na jednej warstwie
- Blu-ray Disc recordable (BD-R, BD-RE)

Wykorzystuje lasery z azotkiem galu (GaN) o długości fali 405 nm.

#### Czwarta generacja (technologie w stadium rozwoju)

- HVD (*ang. Holographic Versatile Disc*)
- LS-R (*ang. Layer-Selection-Type Recordable Optical Disk*)
- PCD (*ang. Protein-coated disc*)

Potencjalnie możliwe przechowywanie ok. 1 TB (lub więcej) danych na jednym dysku.

4 154 1

 $(4)$  Q  $\odot$ 

Składowanie (*ang. storage*)

Przechowywanie przez długi (nieokreślony) czas.

4 **D F** 

э

 $QQ$ 

Składowanie (*ang. storage*)

Przechowywanie przez długi (nieokreślony) czas.

Urządzenia składujące (*ang. storage devices*)

Urządzenia przeznaczone do składowania danych.

 $QQ$ 

Składowanie (*ang. storage*)

Przechowywanie przez długi (nieokreślony) czas.

Urządzenia składujące (*ang. storage devices*)

Urządzenia przeznaczone do składowania danych.

#### Nośnik danych (*ang. data carrier*)

Część urządzenia składującego, w kótrej (lub na której) fizycznie zapisywane są dane. Może być wymienna (np. CD, DVD, *Compact Flash*) lub wbudowana na stałe (np. twarde dyski).

 $\Omega$ 

イロト イ押ト イヨト イヨト

Składowanie (*ang. storage*)

Przechowywanie przez długi (nieokreślony) czas.

Urządzenia składujące (*ang. storage devices*)

Urządzenia przeznaczone do składowania danych.

## Nośnik danych (*ang. data carrier*)

Część urządzenia składującego, w kótrej (lub na której) fizycznie zapisywane są dane. Może być wymienna (np. CD, DVD, *Compact Flash*) lub wbudowana na stałe (np. twarde dyski).

#### Układy odczytująco-zapisujące

Współpracują z nośnikami danych.

Rafał J. Wysocki (rwys@fuw.edu.pl) [Pracownia komputerowa](#page-0-0) 9 stycznia 2012 50 / 76

4 同 )

 $QQ$ 

# Komunikacja z urządzeniami składującymi

Podział na bloki (*ang. block*), urządzenia blokowe (*ang. block devices*)

- **1** Rozmiary bloku od 512 B do 4 KiB.
- <sup>2</sup> Odczyt i zapis całych bloków.
- <sup>3</sup> Położenie danych określane z pomocą sektorów (*ang. sector*) o ustalonych numerach.
- <sup>4</sup> Ustalona, całkowita liczba bloków w każdym sektorze.

 $QQ$ 

# Komunikacja z urządzeniami składującymi

Podział na bloki (*ang. block*), urządzenia blokowe (*ang. block devices*)

- **1** Rozmiary bloku od 512 B do 4 KiB.
- <sup>2</sup> Odczyt i zapis całych bloków.
- <sup>3</sup> Położenie danych określane z pomocą sektorów (*ang. sector*) o ustalonych numerach.
- <sup>4</sup> Ustalona, całkowita liczba bloków w każdym sektorze.

## Systemy połączeń, zwane magistralami (*ang. bus*)

- PCI (*ang. Peripheral Component Interconnect*), PCI Express, **HyperTransport**
- SCSI (*ang. Small Computer System Interface*), SAS (*ang. Serial Attached SCSI*), SATA (*ang. Serial AT Attachment*)
- FireWire, USB (*ang. Universal Serial Bus*)

# Komunikacja z urządzeniami składującymi w PC

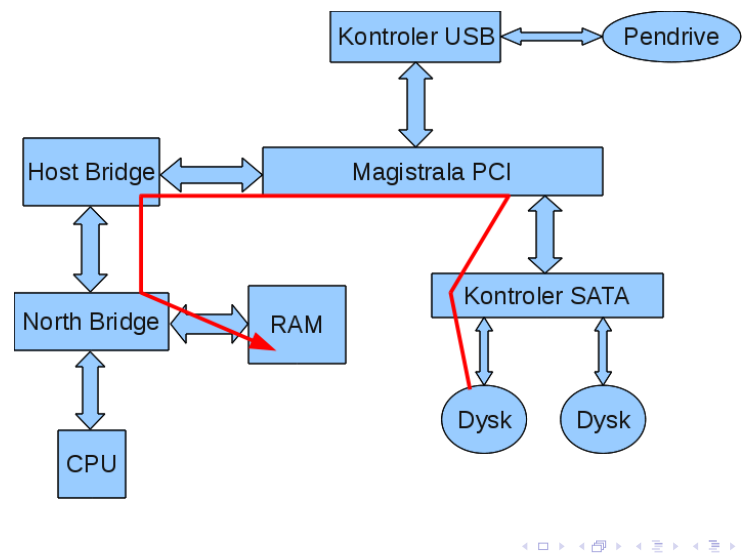

 $QQ$ 

目

Posługiwanie się numerami sektorów nie byłoby wygodne dla ludzi.

目

 $QQ$ 

Barat B

**← ロ → → ← 何 →** 

Posługiwanie się numerami sektorów nie byłoby wygodne dla ludzi.

## System plikowy (*ang. file system*)

Pozwala na (stosunkowo) łatwe lokalizowanie składowanych danych z użyciem nazw i struktury drzewa katalogowego (*ang. directory tree*).

 $QQ$ 

 $A \oplus A \rightarrow A \oplus A \rightarrow A \oplus A$ 

Posługiwanie się numerami sektorów nie byłoby wygodne dla ludzi.

## System plikowy (*ang. file system*)

Pozwala na (stosunkowo) łatwe lokalizowanie składowanych danych z użyciem nazw i struktury drzewa katalogowego (*ang. directory tree*).

## Metadane (*ang. metadata*)

Dane wykorzystywane do opisania położenia, rozmiarów oraz innych własności danych zapisywanych przez użytkowników, czyli danych użytecznych. Rozmiary oraz organizacja i sposób zapisu metadanych zależą od rodzaju systemu plikowego.

 $QQ$ 

イロト イ押 トイヨ トイヨト

Posługiwanie się numerami sektorów nie byłoby wygodne dla ludzi.

## System plikowy (*ang. file system*)

Pozwala na (stosunkowo) łatwe lokalizowanie składowanych danych z użyciem nazw i struktury drzewa katalogowego (*ang. directory tree*).

## Metadane (*ang. metadata*)

Dane wykorzystywane do opisania położenia, rozmiarów oraz innych własności danych zapisywanych przez użytkowników, czyli danych użytecznych. Rozmiary oraz organizacja i sposób zapisu metadanych zależą od rodzaju systemu plikowego.

Każdy rodzaj systemu plikowego wymaga innych metod odczytu i zapisu danych oraz odczytu i odświeżania metadanych.

Rafał J. Wysocki (rwys@fuw.edu.pl) [Pracownia komputerowa](#page-0-0) 9 stycznia 2012 53 / 76

# Podział systemów plikowych

Różne systemy plikowe dla różnych technologii składowania

- Twarde dyski rotacyjne np. ext2/ext3/ext4, NTFS, FAT.
- Twarde dyski rotacyjne i SSD (*ang. Solid-State Disk*) np. btrfs.
- Pamięci *flash* np. JFFS2.
- Dyski optyczne np. ISO9660, UDF.

 $QQ$ 

 $\mathcal{A} \oplus \mathcal{B}$  and  $\mathcal{A} \oplus \mathcal{B}$  and  $\mathcal{B} \oplus \mathcal{B}$ 

# Podział systemów plikowych

Różne systemy plikowe dla różnych technologii składowania

- Twarde dyski rotacyjne np. ext2/ext3/ext4, NTFS, FAT.
- Twarde dyski rotacyjne i SSD (*ang. Solid-State Disk*) np. btrfs.
- Pamięci *flash* np. JFFS2.
- Dyski optyczne np. ISO9660, UDF.

#### Różne systemy plikowe dla różnych zastosowań

- Macierze dyskowe np. XFS, JFS.
- Klastry (*ang. cluster*) np. GFS2, OCFS2.
- Sieciowe systemy plikowe np. NFS, CIFS.

æ

 $QQ$ 

イロト イ押ト イヨト イヨト

# Bufory dyskowe

Operacje zapisu i odczytu dla urządzeń blokowych są czasochłonne

- Fizyczne manipulowanie nośnikami danych wymaga czasu.
- Operacje dotyczą całych bloków danych.
- Dane są przesyłane przez systemy połączeń o różnej przepustowości.

 $QQ$ 

化重 网络重

# Bufory dyskowe

Operacje zapisu i odczytu dla urządzeń blokowych są czasochłonne

- Fizyczne manipulowanie nośnikami danych wymaga czasu.
- Operacje dotyczą całych bloków danych.
- Dane są przesyłane przez systemy połączeń o różnej przepustowości.

## Czas dostępu (*ang. access time*)

Średni czas, po jakim dane trafiają do pamięci RAM (lub na nośnik przy zapisie), licząc od momentu zlecenia przeprowadzenia operacji.

 $QQ$ 

イロト イ押ト イヨト イヨト

# Bufory dyskowe

Operacje zapisu i odczytu dla urządzeń blokowych są czasochłonne

- Fizyczne manipulowanie nośnikami danych wymaga czasu.
- Operacje dotyczą całych bloków danych.
- Dane są przesyłane przez systemy połączeń o różnej przepustowości.

## Czas dostępu (*ang. access time*)

Średni czas, po jakim dane trafiają do pamięci RAM (lub na nośnik przy zapisie), licząc od momentu zlecenia przeprowadzenia operacji.

Bufor dyskowy (*ang. disk buffer*) lub schowek dyskowy (*ang. disk cache*)

Obszar pamięci RAM wykorzystywany do tymczasowego przechowywania danych pochodzących z systemu plikowego w celu skrócenia czasu dostępu do nich.

Rafał J. Wysocki (rwys@fuw.edu.pl) [Pracownia komputerowa](#page-0-0) 9 stycznia 2012 55 / 76

4 同 ト

4. 三下

 $QQ$ 

# Zapisywanie zmian z opóźnieniem

## Zapis zwrotny (*ang. write back*)

Technika polegająca na przechowywaniu zmodyfikowanych danych pochodzących z systemu plikowego w buforze dyskowym tak długo, jak to jest możliwe i zapisywaniu ich na nośniku wtedy, kiedy jest to konieczne lub kiedy można na to poświęcić czas.

 $QQ$ 

# Zapisywanie zmian z opóźnieniem

## Zapis zwrotny (*ang. write back*)

Technika polegająca na przechowywaniu zmodyfikowanych danych pochodzących z systemu plikowego w buforze dyskowym tak długo, jak to jest możliwe i zapisywaniu ich na nośniku wtedy, kiedy jest to konieczne lub kiedy można na to poświęcić czas.

- <sup>1</sup> W pamięci odwzorowuje się strukturę logiczną danych użytecznych i metadanych.
- <sup>2</sup> Przy modyfikacji zmieniane są tylko kopie przechowywane w pamięci.
- <sup>3</sup> Dane i metadane z pamięci są przenoszone na nośnik w blokach, kiedy jest to wygodne (zapis zwrotny).
- <sup>4</sup> Występuje opóźnienie między modyfikacją i pojawieniem się zmian na nośniku danych.

目

 $QQ$ 

 $4$  ロ }  $4$   $\overline{m}$  }  $4$   $\overline{m}$  }  $4$   $\overline{m}$  }

# Problem spójności metadanych

Przy nagłym wyłączeniu komputera tracimy zawartość buforów dyskowych.

目

 $QQ$ 

 $\mathbf{A} \times \mathbf{A}$  . The  $\mathbf{A}$ 

4 D F

# Problem spójności metadanych

Przy nagłym wyłączeniu komputera tracimy zawartość buforów dyskowych.

Możliwe jest naruszenie spójności metadanych podczas przeprowadzania złożonych operacji, np. podczas usuwania pliku:

- **1** Usuwanie plików w dwóch krokach:
	- Najpierw trzeba usunąć nazwę z katalogu.
	- · Później oznacza się bloki zajmowane przez plik jako "wolne".
- <sup>2</sup> Jeśli między pierwszym i drugim krokiem wystąpi awaria (np. zasilania), bloki zajmowane przez plik nie zostaną zwolnione.

Naprawa takich problemów zwykle wymaga przejrzenia wszystkich metadanych w systemie plikowym i doprowadzenia ich do spójnego stanu (jest to **bardzo** czasochłonne).

目

 $QQ$ 

# Systemy plikowe z żurnalem (*ang. journaling file systems*)

Żurnal (*ang. journal*)

Specjalny obszar dysku, w którym z wyprzedzeniem zapisuje się zmiany do wprowadzenia.

 $\Omega$ 

# Systemy plikowe z żurnalem (*ang. journaling file systems*)

## Żurnal (*ang. journal*)

Specjalny obszar dysku, w którym z wyprzedzeniem zapisuje się zmiany do wprowadzenia.

- W przypadku awarii żurnal jest odczytywany i zapisane w nim zmiany są wprowadzane we "właściwym" systemie plikowym.
- Zmiany z żurnala muszą być albo wprowadzone w całości, albo wcale nie wprowadzone (aby "właściwe" metadane były zawsze spójne).

つへへ

# Systemy plikowe z żurnalem (*ang. journaling file systems*)

# Żurnal (*ang. journal*)

Specjalny obszar dysku, w którym z wyprzedzeniem zapisuje się zmiany do wprowadzenia.

- W przypadku awarii żurnal jest odczytywany i zapisane w nim zmiany są wprowadzane we "właściwym" systemie plikowym.
- Zmiany z żurnala muszą być albo wprowadzone w całości, albo wcale nie wprowadzone (aby "właściwe" metadane były zawsze spójne).

#### Nadal w użyciu są systemy plikowe bez żurnala

- FAT (**Uwaga:** używany z pendrive'ami, kartami *Compact Flash* itp.!)
- $\bullet$  ext2
- Sieciowe systemy plikowe.

# Montowanie i odmontowywanie systemu plikowego

## Montowanie (*ang. mount*) systemu plikowego

- **1** Jadro systemu przygotowuje się do operowania danym systemem plikowym.
	- Ładowanie sterownika do pamięci (jeśli trzeba).
	- Odczyt metadanych i tworzenie buforów dyskowych.
	- Wprowadzanie zmian z żurnala (jeśli trzeba).
- <sup>2</sup> Wskazany katalog w drzewie katalogowym staje się punktem zaczepienia (*ang. mount point*) nowego systemu plikowego.

 $QQQ$ 

# Montowanie i odmontowywanie systemu plikowego

## Montowanie (*ang. mount*) systemu plikowego

- <sup>1</sup> Jądro systemu przygotowuje się do operowania danym systemem plikowym.
	- Ładowanie sterownika do pamięci (jeśli trzeba).
	- Odczyt metadanych i tworzenie buforów dyskowych.
	- Wprowadzanie zmian z żurnala (jeśli trzeba).
- <sup>2</sup> Wskazany katalog w drzewie katalogowym staje się punktem zaczepienia (*ang. mount point*) nowego systemu plikowego.

## Odmontowywanie (*ang. unmount*) systemu plikowego

Odłączanie systemu plikowego od drzewa katalogowego:

- <sup>1</sup> Zapis zwrotny buforów dyskowych i wprowadzanie zmian z żurnala.
- <sup>2</sup> Punkt zaczepienia systemu plikowego z powrotem staje się "zwykłym" katalogiem.

Rafał J. Wysocki (rwys@fuw.edu.pl) [Pracownia komputerowa](#page-0-0) 9 stycznia 2012 59 / 76

## Pliki

#### Plik (*ang. file*)

Zbiór danych użytecznych w systemie plikowym.

目

ヨメ メヨメ

K.

**← ロ → → ← 何 →** 

 $QQ$ 

## Pliki

## Plik (*ang. file*)

Zbiór danych użytecznych w systemie plikowym.

#### Własności pliku

- **1** Rozmiary mogą zmieniać się w czasie.
	- Liczba zajmowanych bloków może się zmieniać (musi być co najmniej jeden).
- 2 Z punktu widzenia użytkownika stanowi ciąg bajtów.
	- Bajtom wchodzącym w skład pliku można nadać kolejne numery.
	- Pierwszy bajt w pliku ma numer 0 (konwencja).
- <sup>3</sup> Nie musi zajmować ciągu sektorów o kolejnych numerach.
	- "Między" sektorami zajmowanymi przez plik mogą znajdować się sektory zajmowane przez inne pliki lub sektory niewykorzystane.
- <sup>4</sup> Jest identyfikowany przez ścieżkę (*ang. path*).

## Katalogi

## Katalog (*ang. directory*), folder

Lista nazw plików, katalogów i innych obiektów z informacjami umożliwiającymi znalezienie zajmowanych przez nie sektorów.

目

 $QQ$ 

 $\mathbf{A} \times \mathbf{A}$  . The  $\mathbf{A}$ 

4 0 F

# Katalogi

## Katalog (*ang. directory*), folder

Lista nazw plików, katalogów i innych obiektów z informacjami umożliwiającymi znalezienie zajmowanych przez nie sektorów.

- <sup>1</sup> Katalogi (podobnie, jak pliki) są identyfikowane z pomocą ścieżek.
- <sup>2</sup> Aby ustalić które sektory zajmuje plik (lub katalog), trzeba znaleźć katalog z jego nazwą.
- <sup>3</sup> Ścieżka jest zbiorem nazw katalogów, które trzeba kolejno odczytywać, by w końcu dotrzeć do informacji o położeniu pliku.
	- Informacje o położeniu następnego katalogu na ścieżce znajdują się w poprzednim katalogu.
	- Informacje o położeniu pierwszego katalogu na ścieżce znajdują się w katalogu głównym (*ang. root directory*), którego nazwą jest /.

 $QQ$ 

**KONKAPRA BRADE**
# Własności katalogów i plików

## Podkatalog (*ang. subdirectory*)

Katalog, którego nazwa jest zapisana w innym katalogu, zwanym katalogiem nadrzędnym (*ang. parent directory*) w stosunku do niego.

 $QQ$ 

# Własności katalogów i plików

## Podkatalog (*ang. subdirectory*)

Katalog, którego nazwa jest zapisana w innym katalogu, zwanym katalogiem nadrzędnym (*ang. parent directory*) w stosunku do niego.

Katalogi nie zawierają informacji o własnościach plików, takich jak prawa dostępu, czas ostatniej modyfikacji itp.

- <sup>1</sup> Własności plików, poza nazwą, są przechowywane poza katalogami.
- <sup>2</sup> Własności te zależą od rodzaju systemu plikowego.
- **3** Systemy plikowe mogą nakładać ograniczenia na nazwy plików i ich rozmiary.
	- Nie każdy ciąg znaków może być poprawną nazwą pliku lub katalogu w każdym systemie plikowym (może to zależeć od zbioru znaków).
	- Zwykle systemy plikowe nakładają górne ograniczenie na rozmiary pojedynczego pliku.

## Przenośność danych

Dane zapisane w plikach powinny być możliwe do odczytana w różnych systemach operacyjnych i z użyciem różnych programów.

- **1** Ułatwia to komunikację.
- <sup>2</sup> Pozwala użytkownikom komputerów korzystać z oprogramowania pochodzącego z różnych źródeł (np. od różnych dostawców).
- <sup>3</sup> Teoretycznie gwarantuje możliwość odtworzenia informacji zawartych w plikach w dowolnie odległej przyszłości.
	- Programy użyte do stworzenia tych plików mogą być wówczas niedostępne.
- <sup>4</sup> Stymuluje rozwój oprogramowania (do pewnego stopnia).
	- Tworzone są nowe programy służące do tych samych celów (np. oprogramowanie biurowe, przeglądarki WWW) i każdy z nich może być użyty do odczytu i modyfikacji tego samego pliku z danymi.

 $QQ$ 

イロト イ押 トイヨ トイヨ トーヨ

## Pliki tekstowe

#### Plik tekstowy (*ang. text file*)

Zawiera dane zakodowane w postaci kodów znaków, które powinny być interpretowane zgodnie z ustalonym zbiorem znaków.

- <sup>1</sup> Tzw. znaki sterujące (*ang. control characters*) odpowiadają specjalnym kodom określającym sposób formatowania wydruku (np. znaki ASCII o kodach 0 – 31).
- **2** Pliki tekstowe nie zawierają informacji o tym jaki zbiór znaków jest odpowiedni do interpretacji ich zawartości (program drukujący tekst lub użytkownik powinien to określić).

#### Pliki tekstowe mają ograniczone zastosowania

- <sup>1</sup> Mogą zawierać tylko tekst (brak grafiki, tabel, odnośników itp.).
- <sup>2</sup> Nie zawierają informacji o kroju i wielkości czcionki, kolorach itp.

 $QQ$ 

 $\left\{ \begin{array}{ccc} 1 & 0 & 0 \\ 0 & 1 & 0 \end{array} \right.$ 

## Pliki metatekstowe

#### Plik metatekstowe

Zawiera dane w postaci tekstu (tzn. kodów znaków jak dla "zwykłego" pliku tekstowego), z których część może być interpretowana jako znaczniki (*ang. tag*) określające m. in.

- Oczekiwany wygląd dokumentu (np. krój i wielkość czcionki itp.).
- Jego powiązania z innymi dokumentami (np. odnośniki).
- Zbiór znaków, zgodnie z którym mają być interpretowane kody znaków w dokumencie.

 $QQQ$ 

化重新润滑脂

## Pliki metatekstowe

#### Plik metatekstowe

Zawiera dane w postaci tekstu (tzn. kodów znaków jak dla "zwykłego" pliku tekstowego), z których część może być interpretowana jako znaczniki (*ang. tag*) określające m. in.

- Oczekiwany wygląd dokumentu (np. krój i wielkość czcionki itp.).
- Jego powiązania z innymi dokumentami (np. odnośniki).
- Zbiór znaków, zgodnie z którym mają być interpretowane kody znaków w dokumencie.

Reguły tworzenia i interpretacji znaczników określają metajęzyki

- HTML (*ang. HyperText Markup Language*)
- XML (*ang. Extensible Markup Language*)
- SGML (*ang. Standard Generalized Markup Language*)

( ロ ) (*同* ) ( ヨ ) ( ヨ

 $PQ$ 

## Grafika rastrowa i wektorowa

#### Grafika rastrowa (*ang. raster graphics*)

Obraz jest reprezentowany przez (ogólnie) prostokątną siatkę punktów o różnych kolorach, czyli tzw. pikseli (*ang. pixel, picture element*). Oczka tej siatki nie muszą mieć jednakowej szerokości i wysokości.

 $QQ$ 

# Grafika rastrowa i wektorowa

### Grafika rastrowa (*ang. raster graphics*)

Obraz jest reprezentowany przez (ogólnie) prostokątną siatkę punktów o różnych kolorach, czyli tzw. pikseli (*ang. pixel, picture element*). Oczka tej siatki nie muszą mieć jednakowej szerokości i wysokości.

#### Mapa bitowa, bitmapa (*ang. bitmap*)

Struktura danych reprezentująca obraz w postaci gotowej do wydrukowania (lub wyświetlenia). Kolor każdego piksela reprezentuje określona liczba bitów danych.

 $QQQ$ 

イロト イ押ト イヨト イヨト

# Grafika rastrowa i wektorowa

## Grafika rastrowa (*ang. raster graphics*)

Obraz jest reprezentowany przez (ogólnie) prostokątną siatkę punktów o różnych kolorach, czyli tzw. pikseli (*ang. pixel, picture element*). Oczka tej siatki nie muszą mieć jednakowej szerokości i wysokości.

#### Mapa bitowa, bitmapa (*ang. bitmap*)

Struktura danych reprezentująca obraz w postaci gotowej do wydrukowania (lub wyświetlenia). Kolor każdego piksela reprezentuje określona liczba bitów danych.

#### Grafika wektorowa (*ang. vector graphics*)

Obraz jest reprezentowany z pomocą instrukcji, które mają być wykonane w celu utworzenia go (np. "narysuj linię prostą", "narysuj koło" itp.). Poszczególne punkty identyfikuje się podając ich współrzędne (wektory).

Rafał J. Wysocki (rwys@fuw.edu.pl) [Pracownia komputerowa](#page-0-0) 9 stycznia 2012 66 / 76

# Kolory w grafice rastrowej

#### RGB (*ang. red, green, blue*)

Kolor piksela określa się podając natężenie każdej z trzech podstawowych barw światła (czerwony, zielony, niebieski). Zwykle jeden piksel jest reprezentowany przez 3 lub 4 bajty danych. Reprezentacja odpowiednia dla monitorów i wyświetlaczy LCD, OLED itp.

 $\Omega$ 

# Kolory w grafice rastrowej

#### RGB (*ang. red, green, blue*)

Kolor piksela określa się podając natężenie każdej z trzech podstawowych barw światła (czerwony, zielony, niebieski). Zwykle jeden piksel jest reprezentowany przez 3 lub 4 bajty danych. Reprezentacja odpowiednia dla monitorów i wyświetlaczy LCD, OLED itp.

#### CMYK (*ang. cyan, magenta, yellow, black*)

Kolor piksela określa się podając natężenie każdego z czterech kolorów "farb" (turkusowy, purpura, żółty, czarny). Reprezentacja bardziej odpowiednia do drukowania na papierze.

 $200$ 

イロト イ押ト イヨト イヨト

## Formaty plików dla grafiki rastrowej

- BMP (*ang. bitmap*)
	- Istnieją co najmniej 2 formaty plików graficznych o takiej nazwie.
- PBM (*ang. Portable Bitmap*)
	- Używany w systemach wykorzystujących środowisko X Windows.
- TIFF (*ang. Tagged Image File Format*), ISO 12639
- GIF (*ang. Graphics Interchange Format*), kompresja LZW
	- 8 bitów na piksel, 24-bitowa przetrzeń barw (palety referencyjne).
	- · Od 1994 w "szarej strefie" z powodu patentu na algorytm kompresji (Unisys).
- PNG (*ang. Portable Network Graphics*), ISO/IEC 15948:2004, kompresja bezstratna
- JPEG (*ang. Joint Photographic Experts Group*), ISO/IEC 10918, kompresja stratna

 $QQ$ 

 $A \cup B \cup A \cup B \cup A \cup B \cup A \cup B \cup A \cup B \cup A$ 

# Grafika wektorowa i dokumenty "drukowane"

Nie tylko grafika, także dokumenty tekstowe itp. (praktycznie wszystkie rodzaje dokumentów).

 $QQ$ 

# Grafika wektorowa i dokumenty "drukowane"

Nie tylko grafika, także dokumenty tekstowe itp. (praktycznie wszystkie rodzaje dokumentów).

- PostScript (PS) język programowania wykorzystywany jako język opisu stron (*ang. page description language*) dla ploterów, drukarek itp. (1982).
- EPS (*ang. Encapsulated PostScript*) kod w języku PostScript z dołączonym "podglądem" w niskiej rozdzielczości.
- PDF (*ang. Portable Document Format*), ISO/IEC 32000-1:2008 opis strony z "dodatkami", jak odnośniki (*ang. link*) itp., ("przetworzony" PostScript).
- SVG (*ang. Scalable Vector Graphics*)
- DjVu (bardzo dobra kompresja zeskanowanych dokumentów).

 $PQQ$ 

イロト イ母 トイ ミト イヨト

# Dokumenty z możliwością wprowadzania zmian

#### Zawartość pliku reprezentuje dokument

- **•** Sformatowany tekst.
- Ewentualnie grafika, tabele itp.
- Zawiera informacje o sposobie wyświetlania lub drukowania.
- Może być skompresowany.

 $\Omega$ 

# Dokumenty z możliwością wprowadzania zmian

#### Zawartość pliku reprezentuje dokument

- **•** Sformatowany tekst.
- Ewentualnie grafika, tabele itp.
- Zawiera informacje o sposobie wyświetlania lub drukowania.
- Może być skompresowany.

#### W przeszłości istniało wiele konkurencyjnych zamkniętych formatów

- <sup>1</sup> Brak przenośności dokumentów dokuczliwy dla użytkowników.
- <sup>2</sup> Niezgodności między różnymi wersjami tego samego programu (!).
- <sup>3</sup> Nieformalnym standardem stały się formaty z MS Office 97:
	- DOC dokumenty tekstowe.
	- XLS arkusze kalkulacyjne.
	- $\bullet$  PPT prezentacje.

э

 $200$ 

 $\left\{ \begin{array}{ccc} 1 & 0 & 0 \\ 0 & 1 & 0 \end{array} \right.$ 

# Open Document Format

#### ISO/IEC 26300:2006

### Open Document Format for Office Applications (OpenDocument) v1.0.

目

 $QQ$ 

ミドマミド

4 0 F

# Open Document Format

## ISO/IEC 26300:2006

Open Document Format for Office Applications (OpenDocument) v1.0.

Zestaw otwartych formatów plików, opartych na XML (z kompresją), dla różnych rodzajów dokumentów:

- ODT dokumenty tekstowe.
- ODS arkusze kalkulacyjne.
- ODP prezentacje.
- ODG rysunki (grafika wektorowa).
- ODF wzory matematyczne.

 $QQ$ 

化重新润滑脂

# Open Document Format

## ISO/IEC 26300:2006

Open Document Format for Office Applications (OpenDocument) v1.0.

Zestaw otwartych formatów plików, opartych na XML (z kompresją), dla różnych rodzajów dokumentów:

- ODT dokumenty tekstowe.
- ODS arkusze kalkulacyjne.
- ODP prezentacje.
- ODG rysunki (grafika wektorowa).
- ODF wzory matematyczne.

Większość dostępnych na rynku pakietów biurowych wspiera ODF.

• Dostepna jest "wtyczka" dla Microsoft Office.

# Zapis w oparciu o "nuty"

#### MIDI (*ang. Musical Instrument Digital Interface*), 1982

Zapis dźwięku poprzez określenie wysokości, natężenia, czasu trwania i rodzaju instrumentu oraz efektów takich jak wibrato, pogłos itp. (określony został także protokół komunikacyjny dla urządzeń odtwarzających dźwięk).

 $QQ$ 

# Zapis w oparciu o "nuty"

### MIDI (*ang. Musical Instrument Digital Interface*), 1982

Zapis dźwięku poprzez określenie wysokości, natężenia, czasu trwania i rodzaju instrumentu oraz efektów takich jak wibrato, pogłos itp. (określony został także protokół komunikacyjny dla urządzeń odtwarzających dźwięk).

Sterowanie urządzeniami (takimi jak syntezatory i maszyny perkusyjne) poprzez przesyłanie do nich komunikatów (*ang. message*) określających dźwięki do "zagrania".

 $QQ$ 

イロト イ押ト イヨト イヨト

# Zapis w oparciu o "nuty"

## MIDI (*ang. Musical Instrument Digital Interface*), 1982

Zapis dźwięku poprzez określenie wysokości, natężenia, czasu trwania i rodzaju instrumentu oraz efektów takich jak wibrato, pogłos itp. (określony został także protokół komunikacyjny dla urządzeń odtwarzających dźwięk).

Sterowanie urządzeniami (takimi jak syntezatory i maszyny perkusyjne) poprzez przesyłanie do nich komunikatów (*ang. message*) określających dźwięki do "zagrania".

Każde urządzenie dysponuje zestawiem brzmień odpowiadających różnym instrumentom do wyboru. Mogą one być syntetyczne (np. tworzone poprzez złożenie wielu różnych fal dźwiękowych z generatora) lub oparte o próbki (ang. sample), czyli zarejestrowane brzmienia "prawdziwych" instrumentów.

## Pliki MIDI

#### .mid, .smf (*ang. standard MIDI file*)

Pliki z zapisem dźwięku zakodowanym zgodnie ze standardem MIDI (zawartość takiego pliku stanowi zapis ciągu komunikatów, które należy przesłać do syntezatora w celu odtworzenia "nagrania").

 $QQ$ 

ヨメ メヨメ

# Pliki MIDI

## .mid, .smf (*ang. standard MIDI file*)

Pliki z zapisem dźwięku zakodowanym zgodnie ze standardem MIDI (zawartość takiego pliku stanowi zapis ciągu komunikatów, które należy przesłać do syntezatora w celu odtworzenia "nagrania").

Sposób odtworzenia zapisu odczytanego z pliku zależy od syntezatora:

- Wysokość, natężenie i czas trwania każdej "nuty" powinny być jednakowe dla wszystkich urządzeń zgodnych z MIDI.
- <sup>2</sup> Brzmienie (barwa itd.) jest ogólnie zależne od danego urządzenia.

æ

 $QQQ$ 

K ロ ▶ K 御 ▶ K 君 ▶ K 君 ▶

# Pliki MIDI

## .mid, .smf (*ang. standard MIDI file*)

Pliki z zapisem dźwięku zakodowanym zgodnie ze standardem MIDI (zawartość takiego pliku stanowi zapis ciągu komunikatów, które należy przesłać do syntezatora w celu odtworzenia "nagrania").

Sposób odtworzenia zapisu odczytanego z pliku zależy od syntezatora:

- Wysokość, natężenie i czas trwania każdej "nuty" powinny być jednakowe dla wszystkich urządzeń zgodnych z MIDI.
- <sup>2</sup> Brzmienie (barwa itd.) jest ogólnie zależne od danego urządzenia.

Dźwięk wytwarzany przez urządzenia MIDI zwykle znacząco różni się od brzmienia "analogowych" instrumentów muzycznych.

Rafał J. Wysocki (rwys@fuw.edu.pl) [Pracownia komputerowa](#page-0-0) 9 stycznia 2012 73 / 76

æ.

 $QQ$ 

 $\left\{ \begin{array}{ccc} 1 & 0 & 0 \\ 0 & 1 & 0 \end{array} \right.$ 

# Próbkowanie i zapis dźwięku

#### Próbkowanie (*ang. sampling*)

Technika polegająca na rejestracji natężenia sygnału (np. dźwięku) w ustalonej skali i w ustalonych odstępach czasu.

 $QQ$ 

# Próbkowanie i zapis dźwięku

#### Próbkowanie (*ang. sampling*)

Technika polegająca na rejestracji natężenia sygnału (np. dźwięku) w ustalonej skali i w ustalonych odstępach czasu.

Sygnał zarejestrowany w ten sposób można później odtworzyć poprzez wytwarzanie odpowiedniego natężenia (np. powodując odpowiednie wychylenie membrany głośnika) w takich samych odstępach czasu, w jakich rejestrowane były próbki.

 $QQ$ 

→ 何 ▶ → ヨ ▶ → ヨ

# Próbkowanie i zapis dźwięku

#### Próbkowanie (*ang. sampling*)

Technika polegająca na rejestracji natężenia sygnału (np. dźwięku) w ustalonej skali i w ustalonych odstępach czasu.

Sygnał zarejestrowany w ten sposób można później odtworzyć poprzez wytwarzanie odpowiedniego natężenia (np. powodując odpowiednie wychylenie membrany głośnika) w takich samych odstępach czasu, w jakich rejestrowane były próbki.

#### Twierdzenie Nyquista-Shannona (o próbkowaniu)

Sygnał ciągły może być ponownie wiernie odtworzony z sygnału dyskretnego, jeśli był próbkowany z częstotliwością co najmniej dwa razy większą od granicznej częstotliwości swego widma (tzw. warunek Nyquista).

# Cyfrowy zapis dźwięku

#### **Obserwacja**

Ponieważ ludzie słyszą dźwięki o częstotliwościach co najwyżej 20 kHz, więc na ich potrzeby wystarczy próbkować dźwięk z częstotliwością 40 kHz (na jeden kanał stereo), wówczas bowiem (zgodnie z twierdzeniem Nyquista-Shannona) po jego odtworzeniu nie będą w stanie odróżnić go od oryginału.

 $\Omega$ 

イロト イ押ト イヨト イヨト

# Cyfrowy zapis dźwięku

#### **Obserwacja**

Ponieważ ludzie słyszą dźwięki o częstotliwościach co najwyżej 20 kHz, więc na ich potrzeby wystarczy próbkować dźwięk z częstotliwością 40 kHz (na jeden kanał stereo), wówczas bowiem (zgodnie z twierdzeniem Nyquista-Shannona) po jego odtworzeniu nie będą w stanie odróżnić go od oryginału.

#### Zapis na płytach CD

Wykorzystuje powyższą obserwację oraz stosuje próbki o 16-bitowej rozdzielczości (tzn. rozróżnia się 65536 poziomów natężenia dźwięki i każda próbka zajmuje 2 bajty danych) na każdy kanał stereo.

æ.

 $QQ$ 

イロト イ押ト イヨト イヨト

# Formaty WAV i MP3

#### WAV (*ang. wave form audio format*)

Format zapisu plików audio, w którym wykorzystuje się próbki takie, jak dla płyt CD (Microsoft, IBM). W nieskompresowanej postaci zajmuje około 1,5 Mb/s dla jakości CD.

 $QQ$ 

化重新润滑脂

# Formaty WAV i MP3

#### WAV (*ang. wave form audio format*)

Format zapisu plików audio, w którym wykorzystuje się próbki takie, jak dla płyt CD (Microsoft, IBM). W nieskompresowanej postaci zajmuje około 1,5 Mb/s dla jakości CD.

Znaczące zmniejszenie rozmiarów plików "dźwiękowych" można uzyskać praktycznie tylko przy zastosowaniu stratnej kompresji.

 $QQ$ 

→ 伊 ▶ → 君 ▶ → 君 ▶

# Formaty WAV i MP3

## WAV (*ang. wave form audio format*)

Format zapisu plików audio, w którym wykorzystuje się próbki takie, jak dla płyt CD (Microsoft, IBM). W nieskompresowanej postaci zajmuje około 1,5 Mb/s dla jakości CD.

Znaczące zmniejszenie rozmiarów plików "dźwiękowych" można uzyskać praktycznie tylko przy zastosowaniu stratnej kompresji.

## MP3 (*ang. MPEG-1/2 Audio Layer-3*)

Format zapisu dźwięku poddanego stratnej kompresji (Fraunhofer-Institut für Integrierte Schaltungen, 1991) z wykorzystaniem modelu psychoakustycznego (dynamicznie zmienia się rozdzielczość próbek lub częstotliwość próbkowania tak, aby nie można było zauważyć różnicy).

 $QQ$ 

 $A \equiv \begin{pmatrix} 1 & 0 & 0 \\ 0 & 1 & 0 \\ 0 & 0 & 0 \end{pmatrix} \in A \Rightarrow A \equiv \begin{pmatrix} 1 & 0 & 0 \\ 0 & 1 & 0 \\ 0 & 0 & 0 \end{pmatrix} \in A$